# Solb Joins

**Presented By Alana Burgess and miss go gopher**

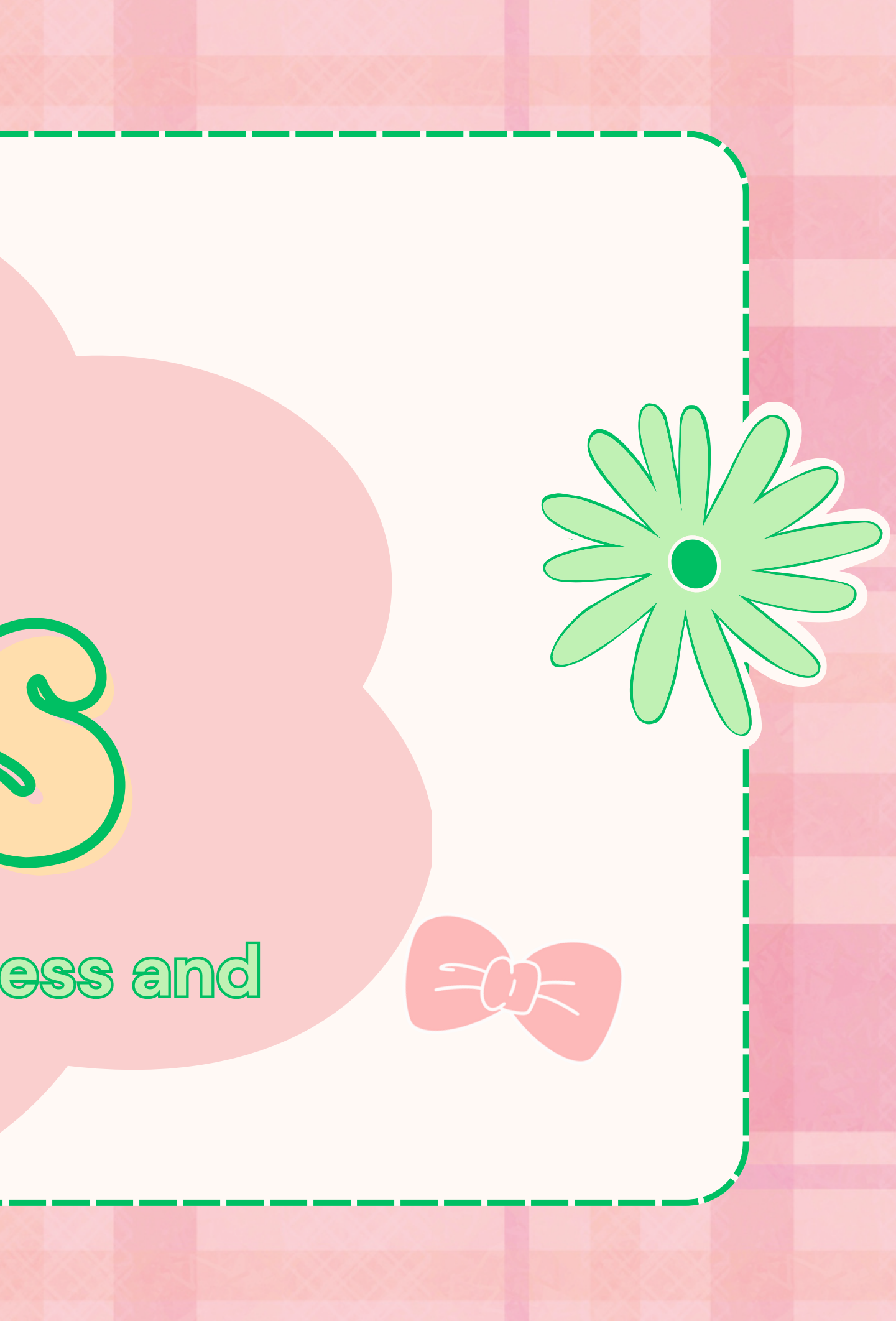

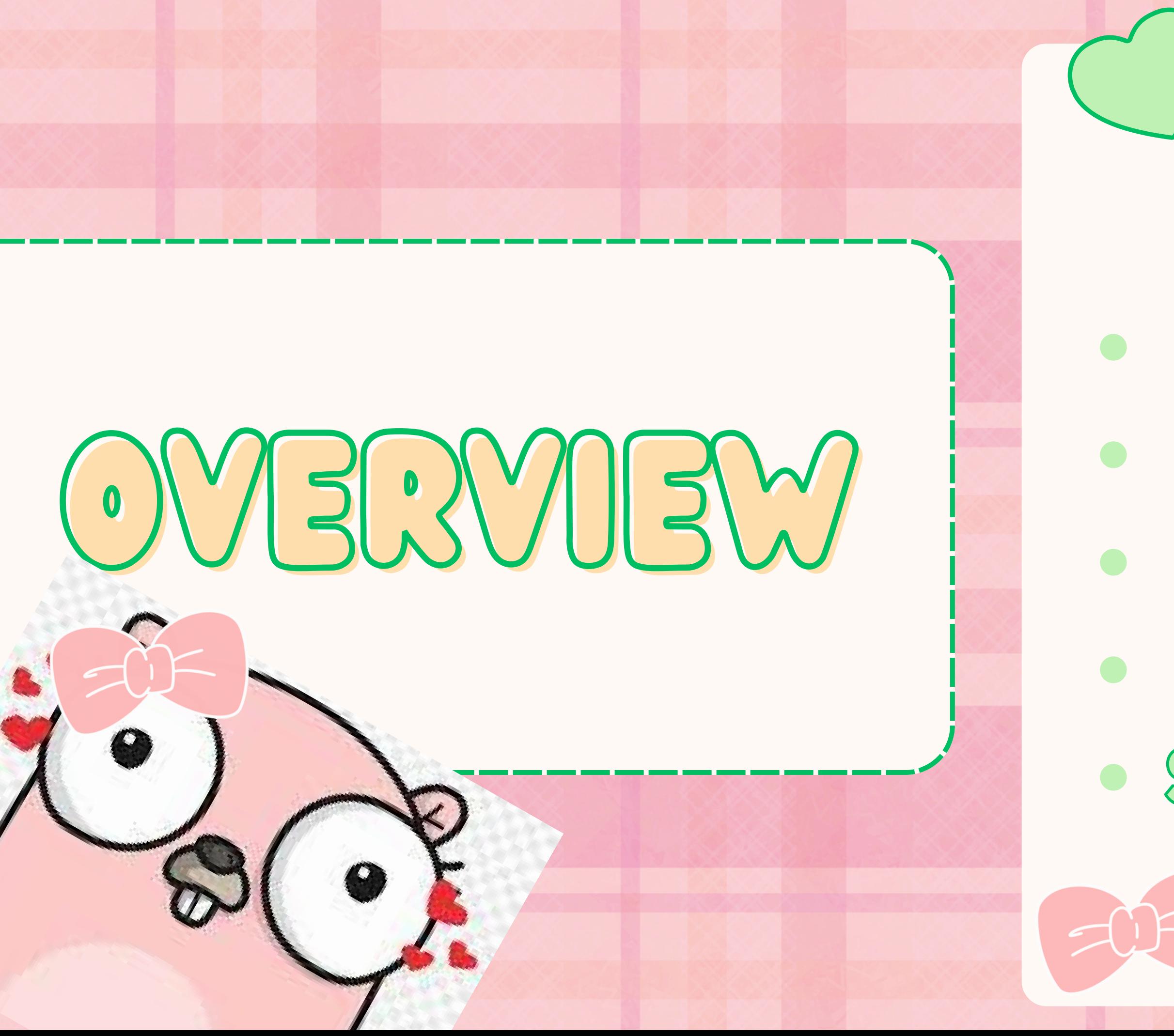

# **Join Overview Natural Join Outer Join Inner Join Secret Surprise**

Combine rows from two tables (or more!) using matching columns

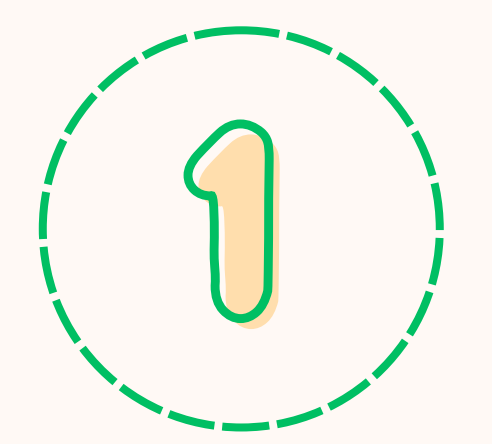

 $2,$ 

Take this presentation as your join guide ;0

WHAT IS A JOIN?

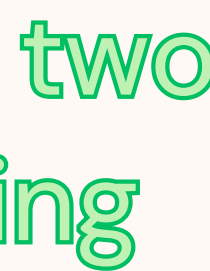

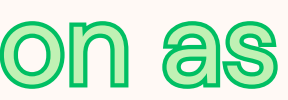

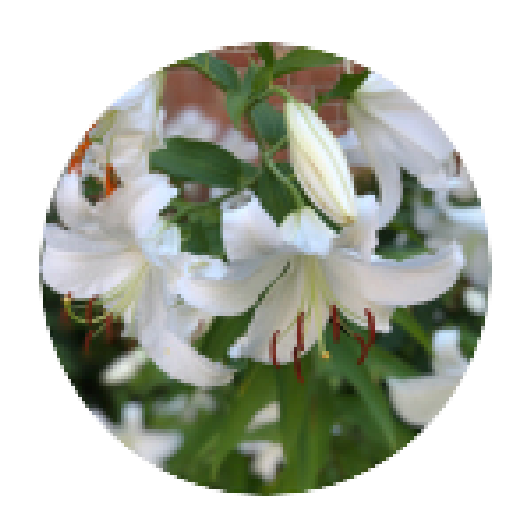

### **Beth Morrison**

Today 8:33 PM

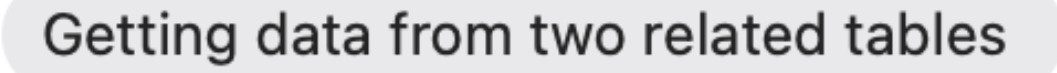

Using a key (related data between the two)

Leth has notifications silenced

### What did you say a definition of a join is

Delivered

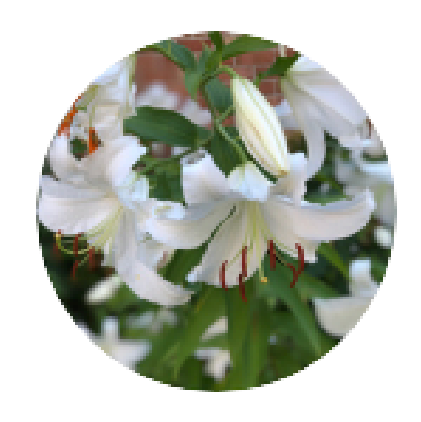

### **Beth Morrison**

Today 8:33 PM

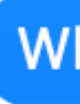

#### Getting data from two related tables

Using a key (related data between the two)

L Beth has notifications silenced

### What did you say a definition of a join is

Delivered

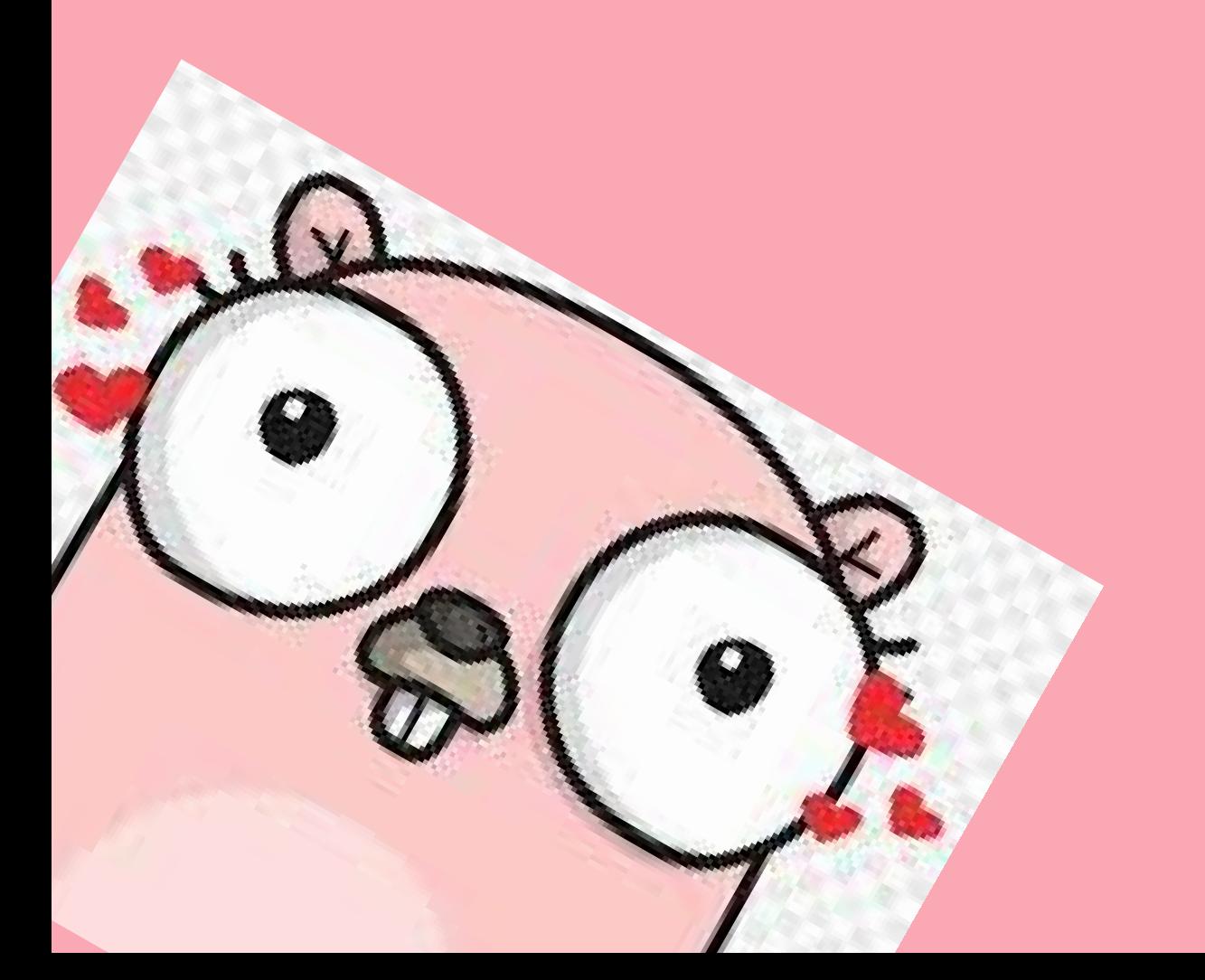

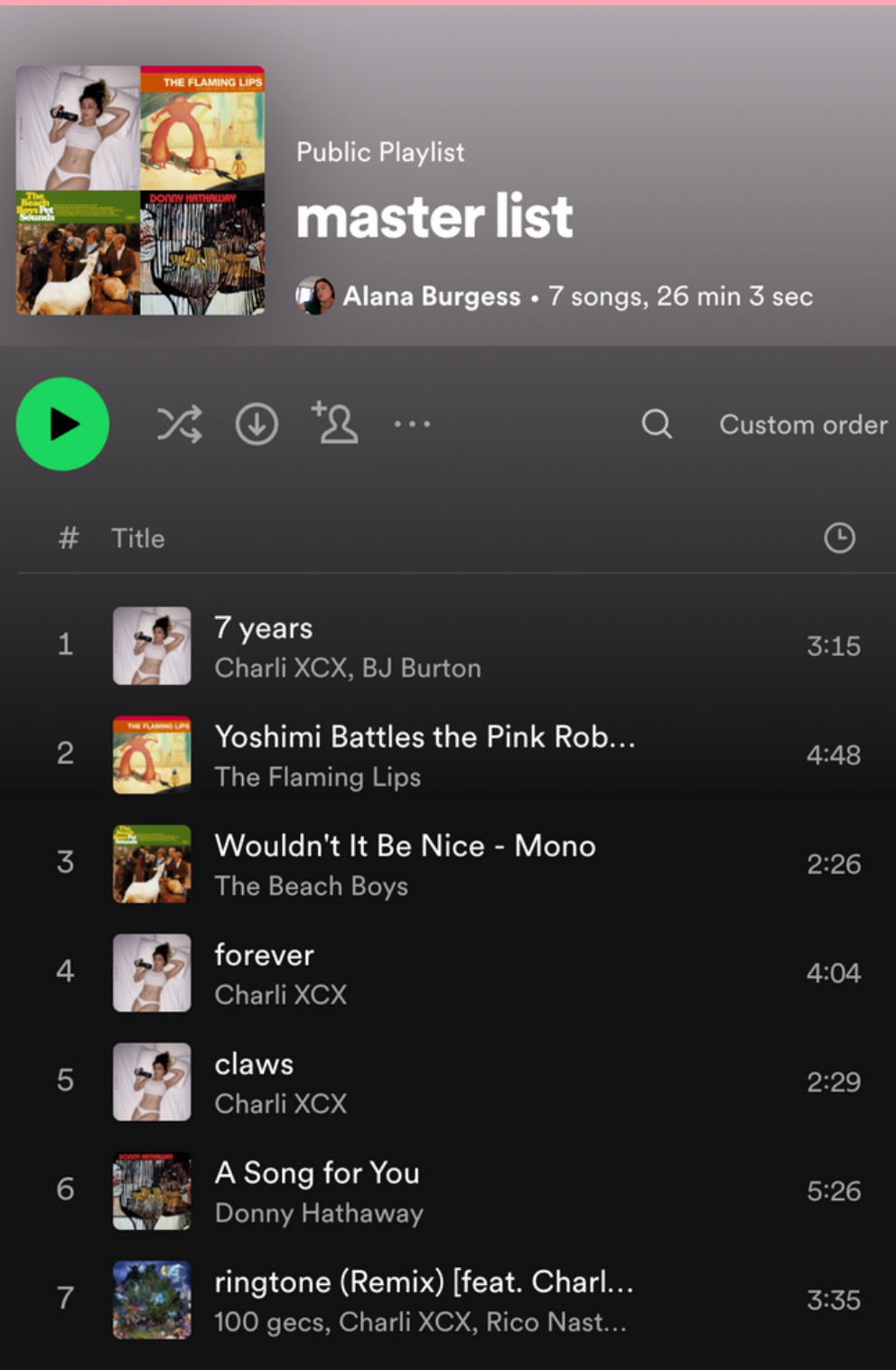

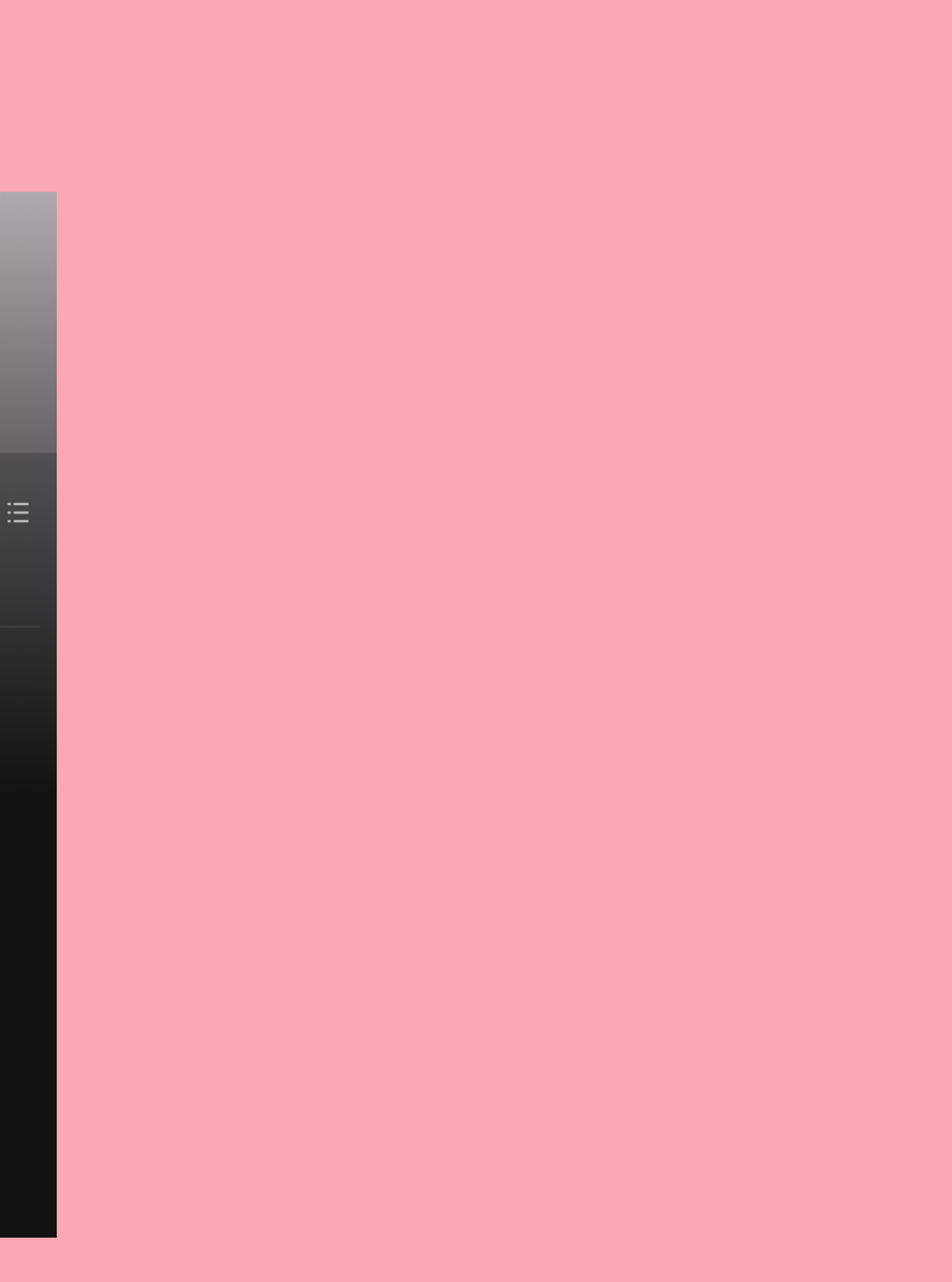

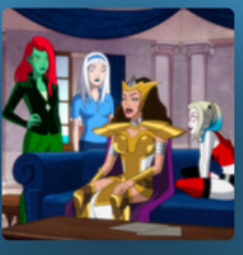

#### **Public Playlist BACHELORETTEEEEE**

Alana Burgess . 21 songs, 1 hr 14 min

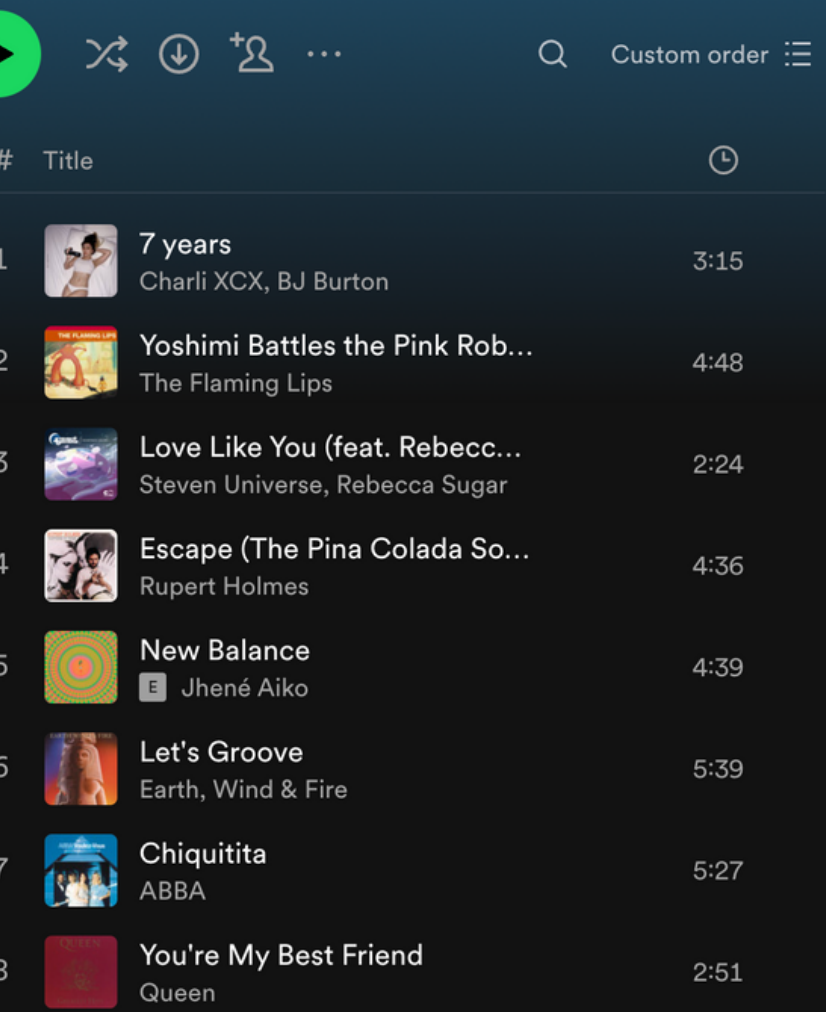

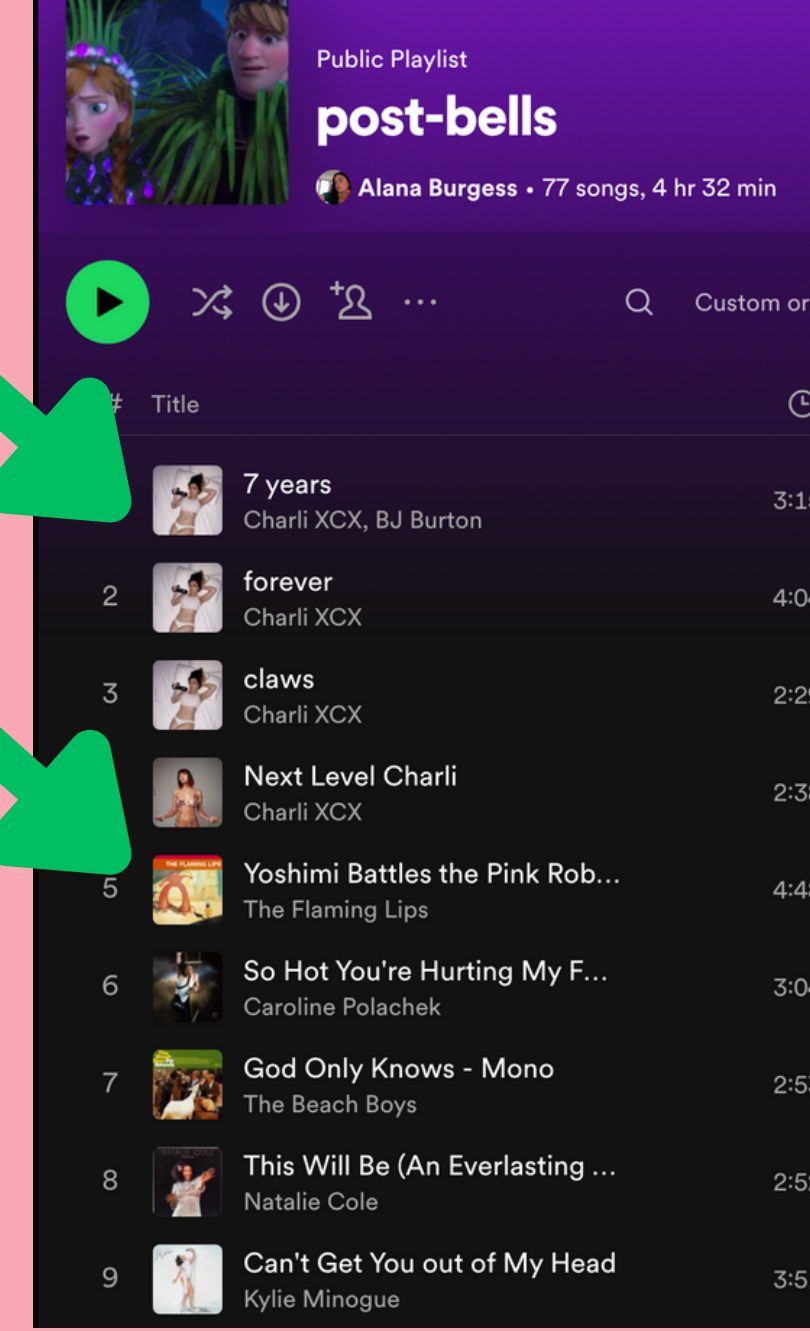

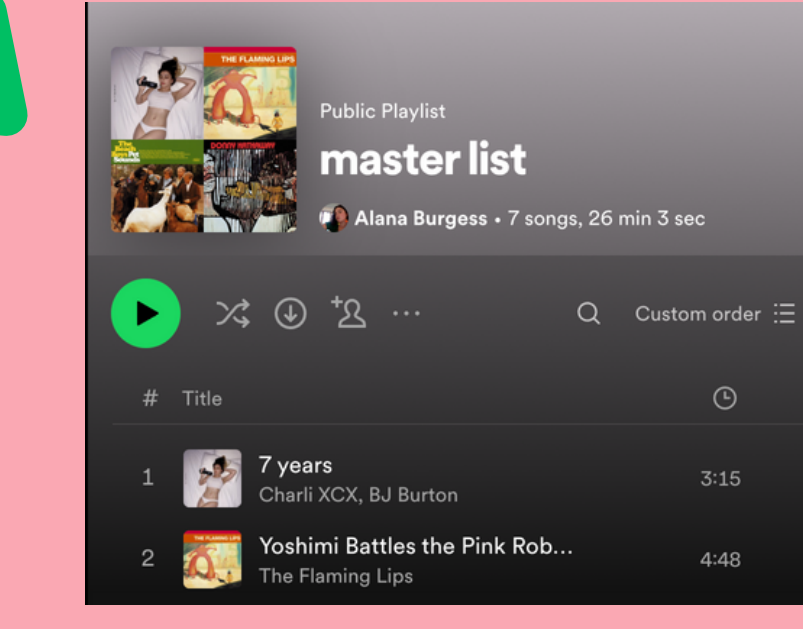

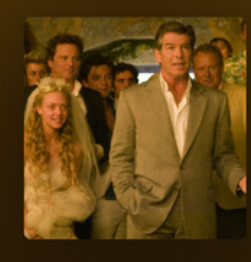

**Public Playlist** 

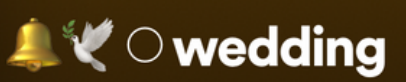

Alana Burgess · 50 songs, 3 hr 7 min

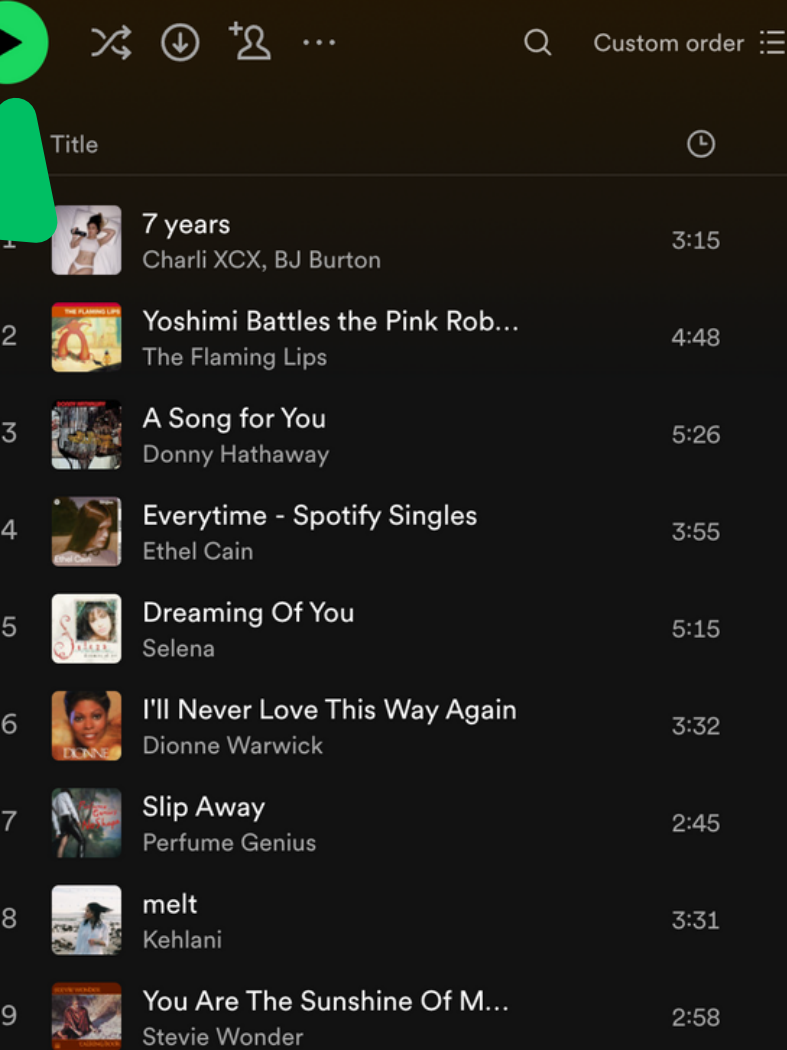

 $\odot$  $3:15$ 

er  $\mathrel{\mathop:}=$ 

 $4:48$ 

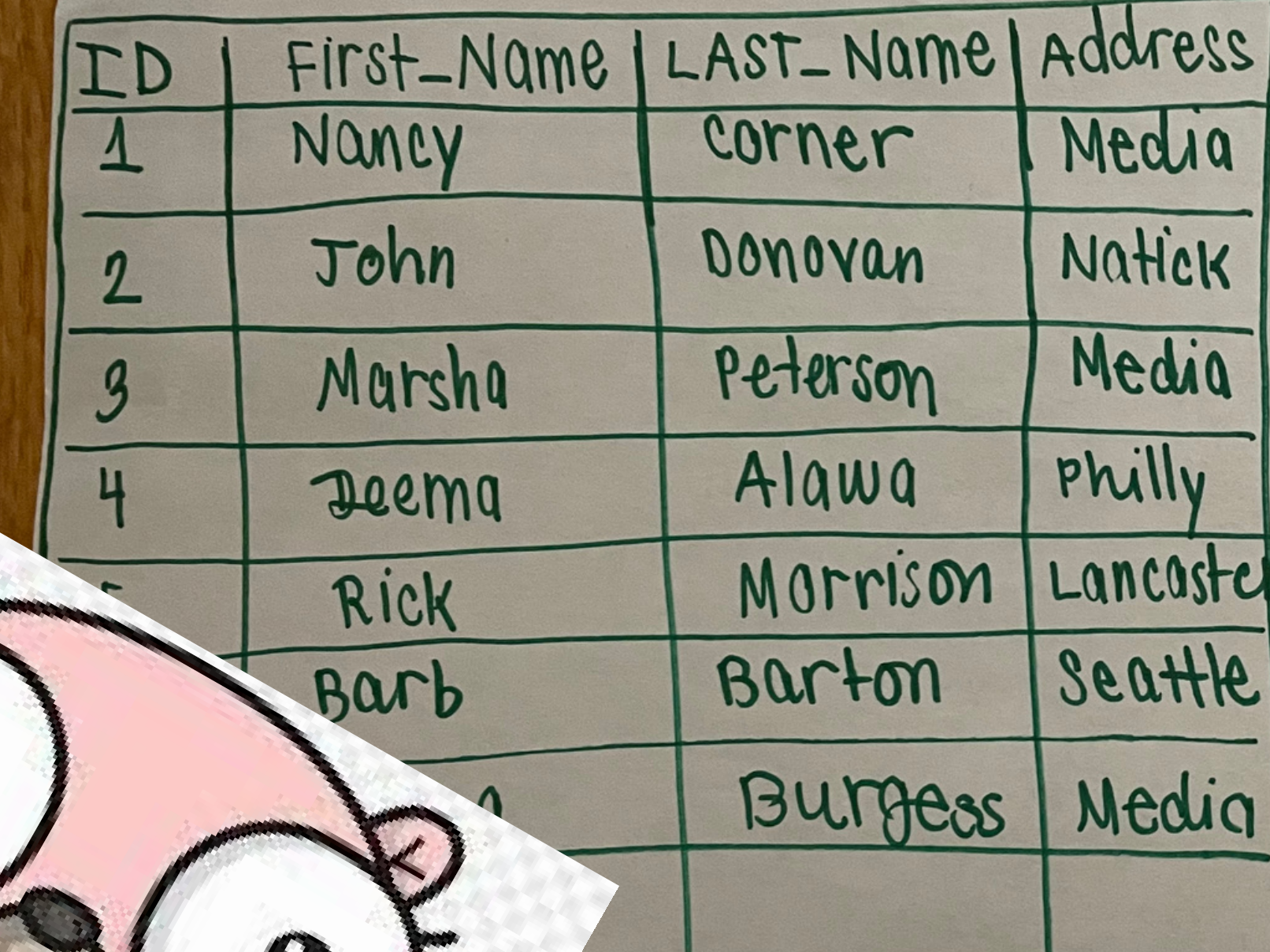

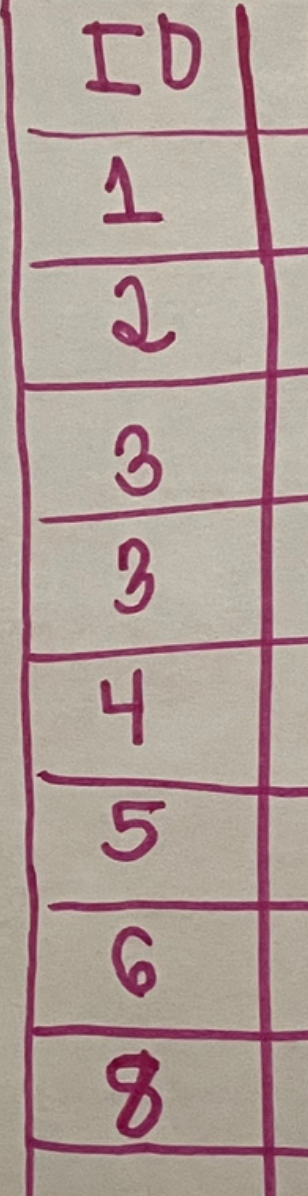

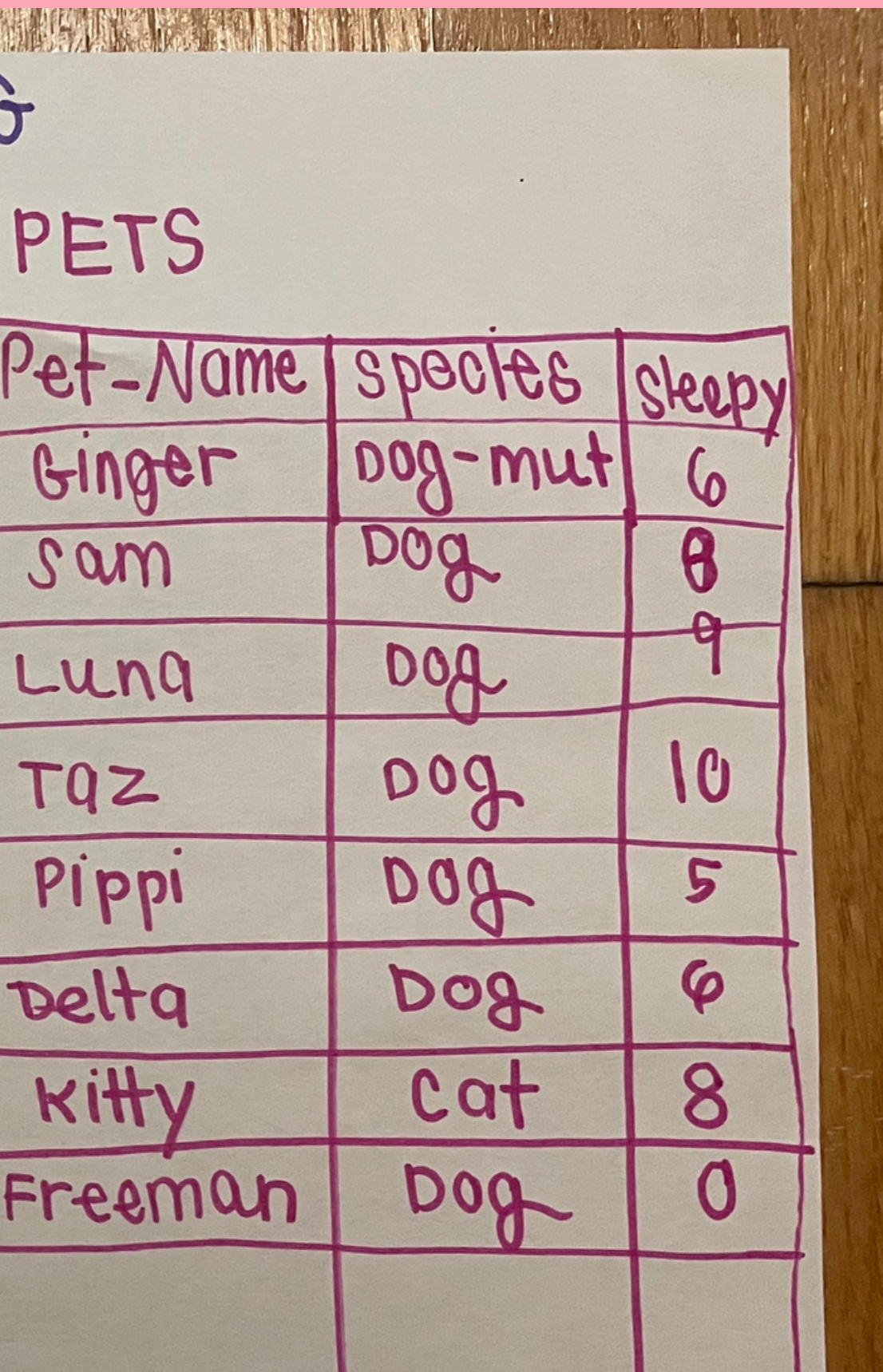

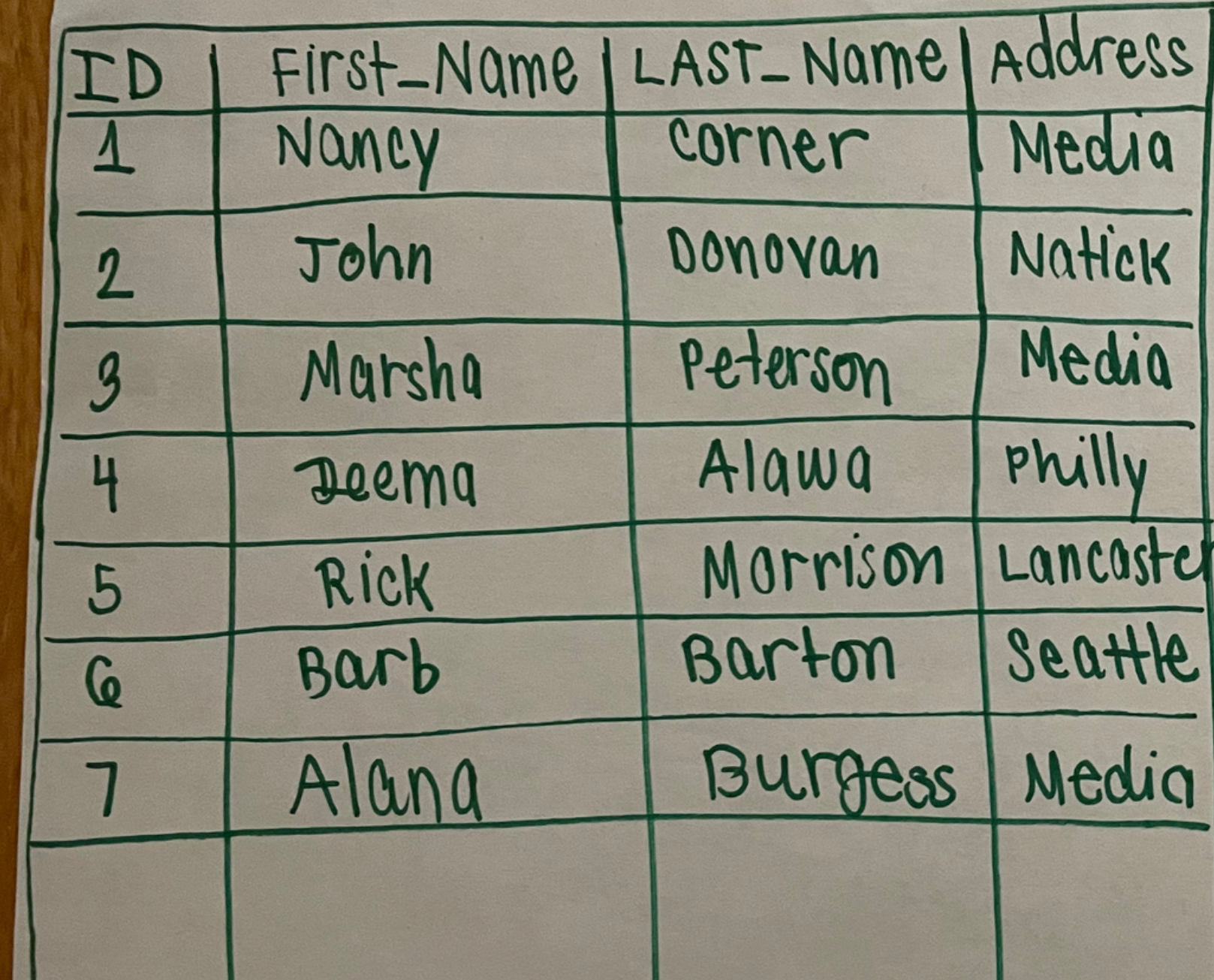

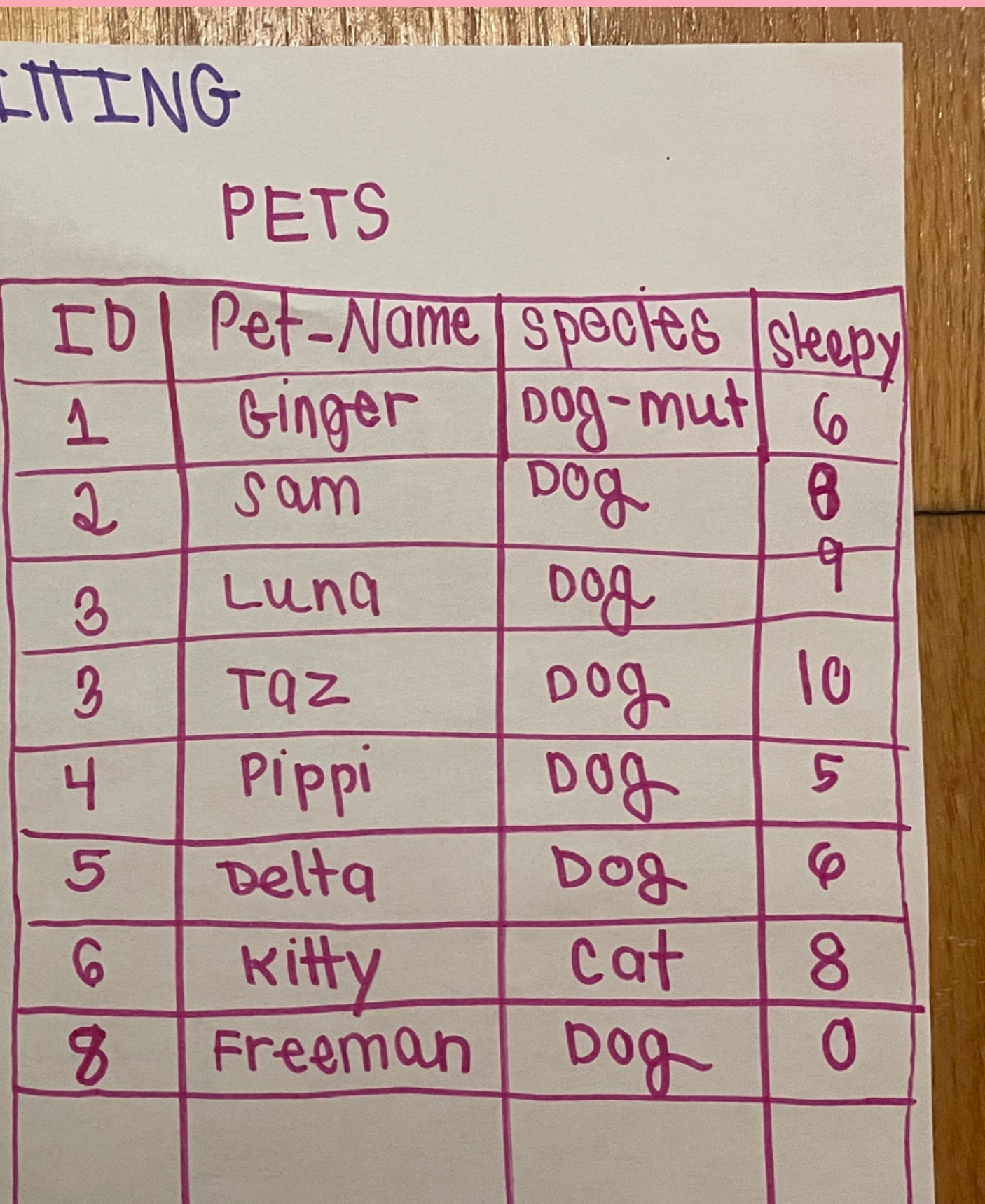

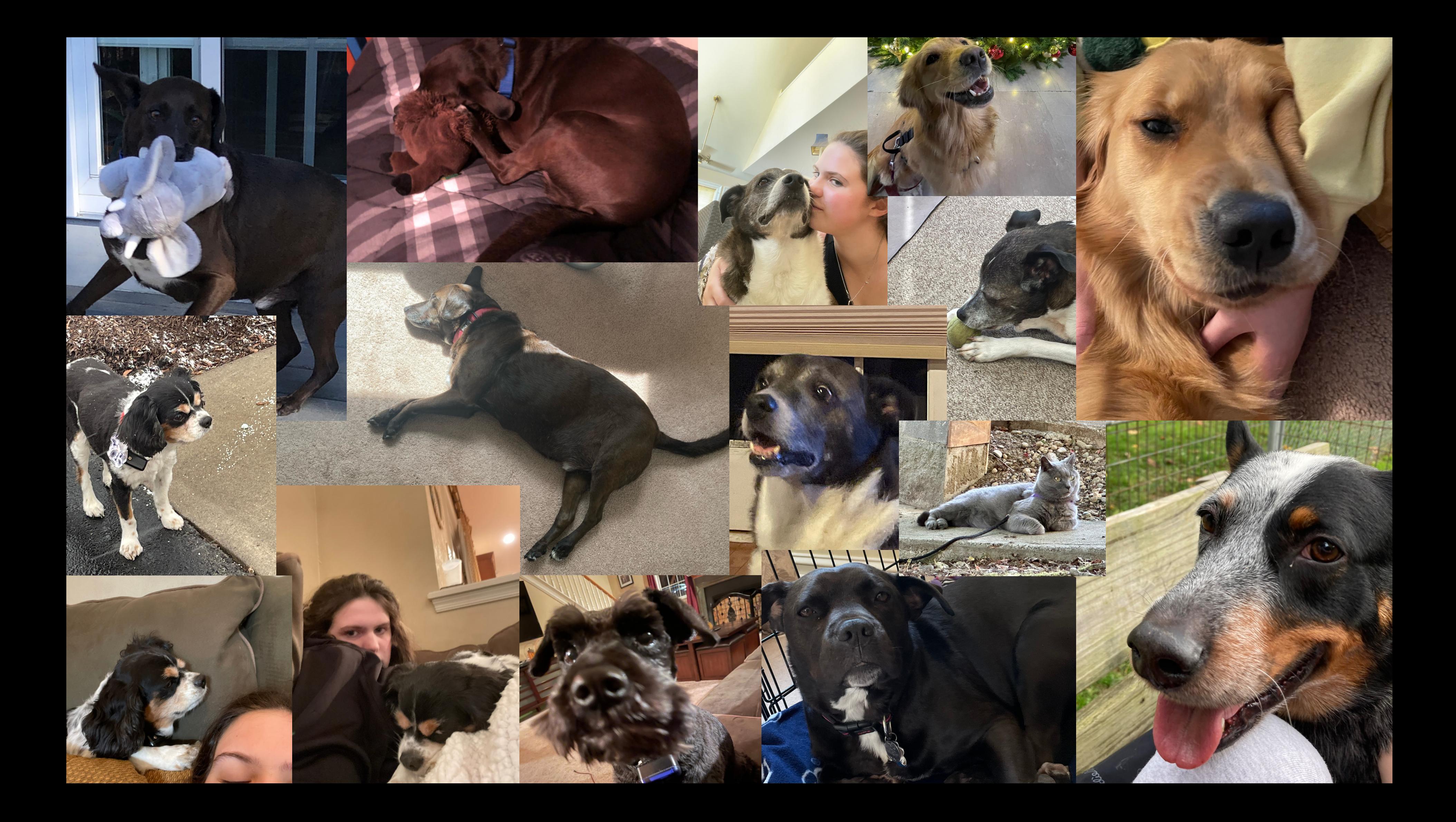

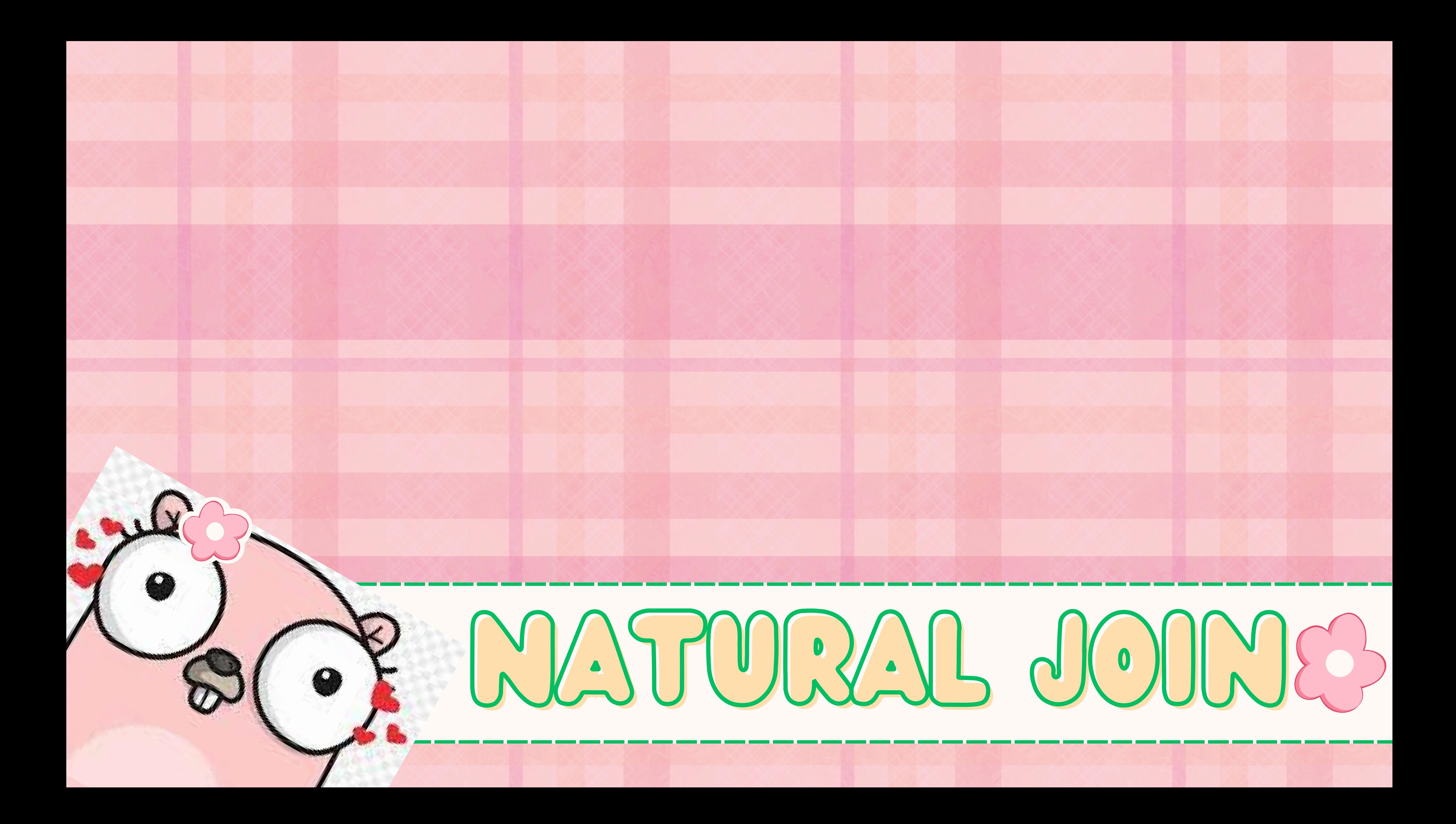

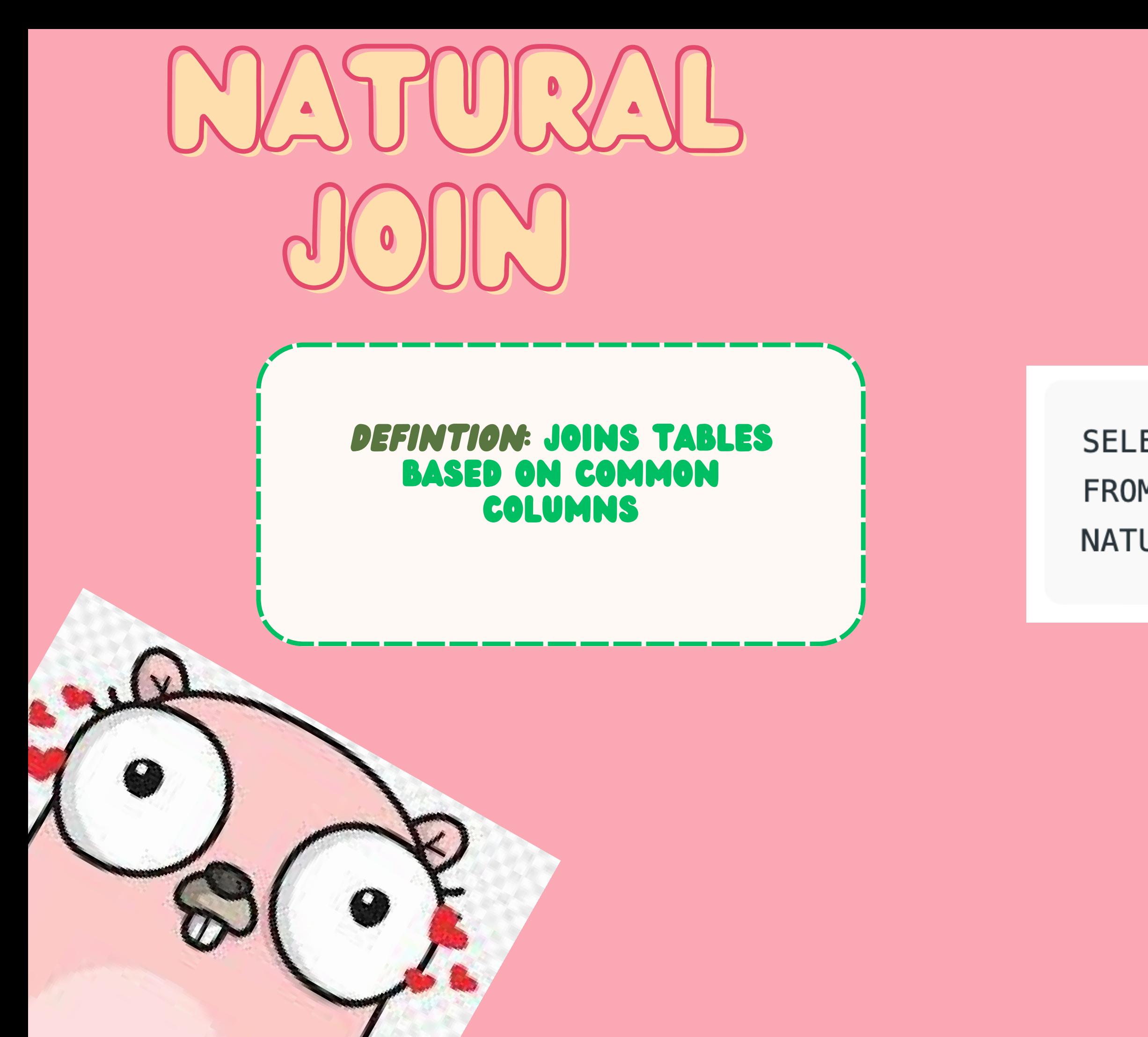

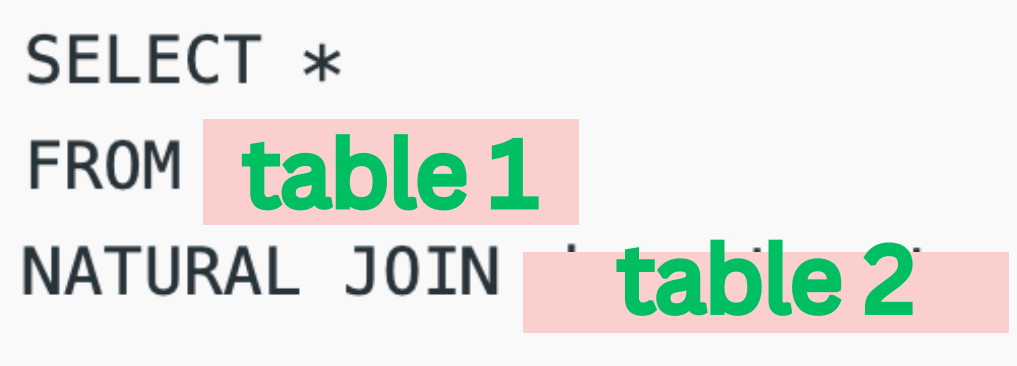

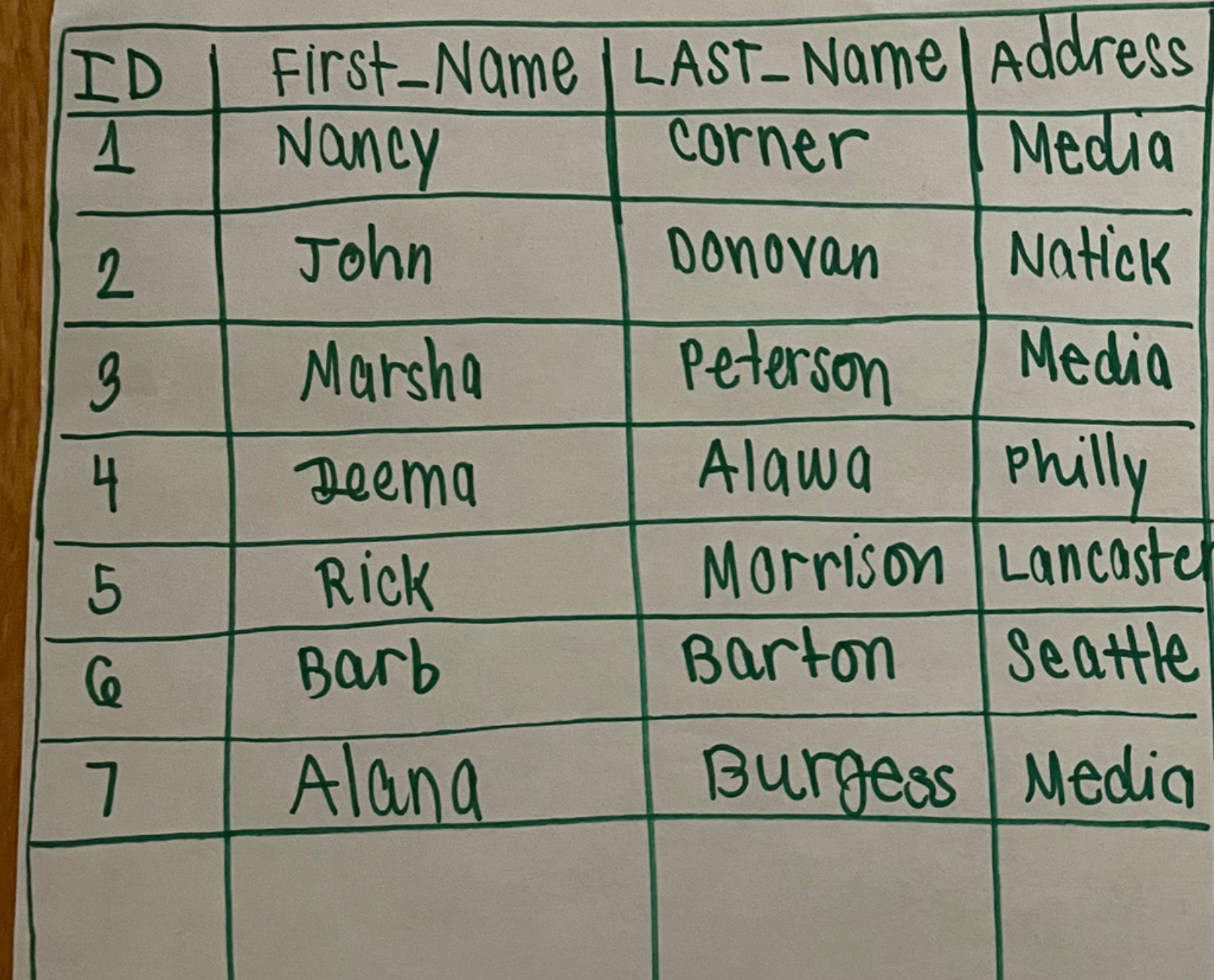

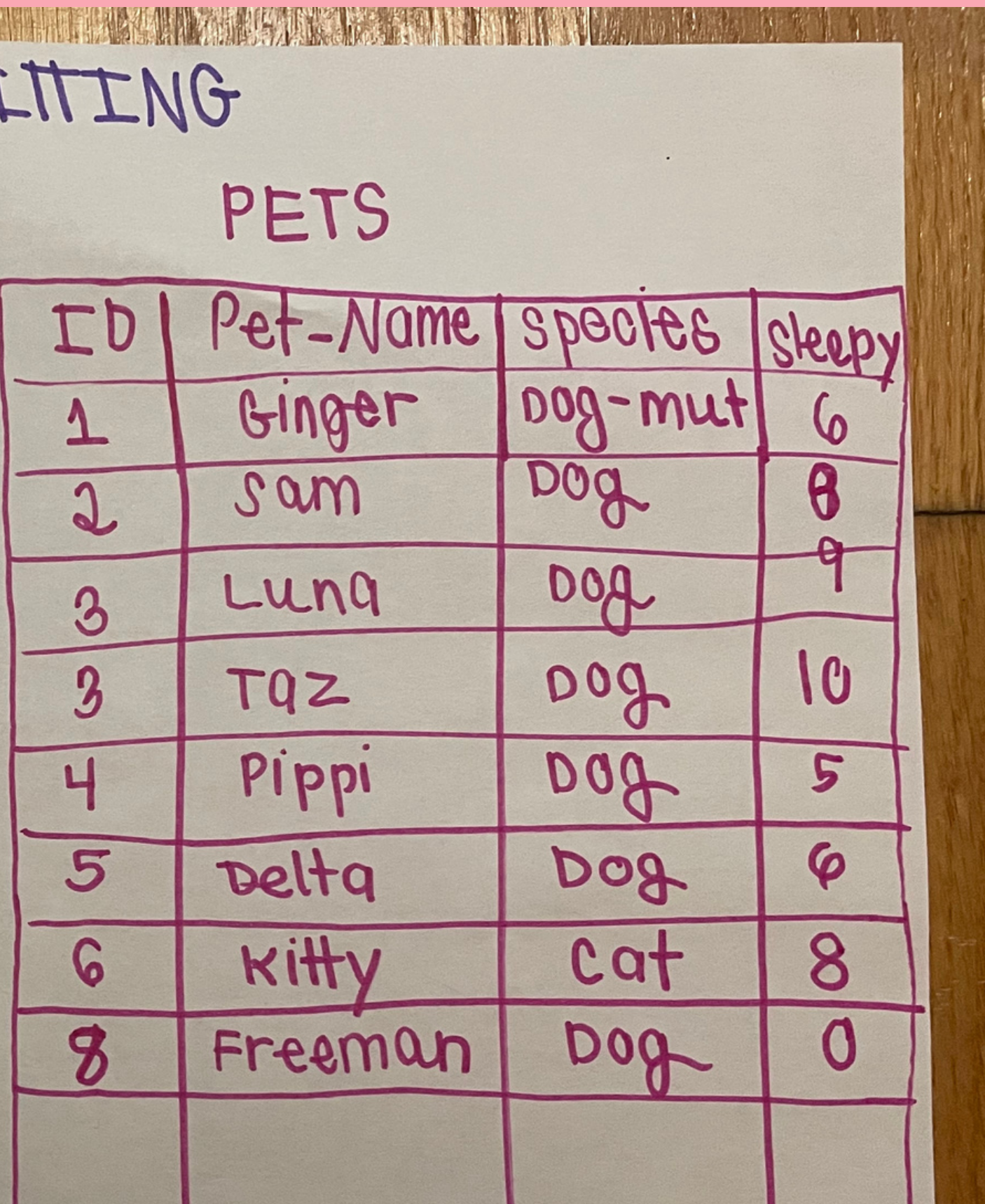

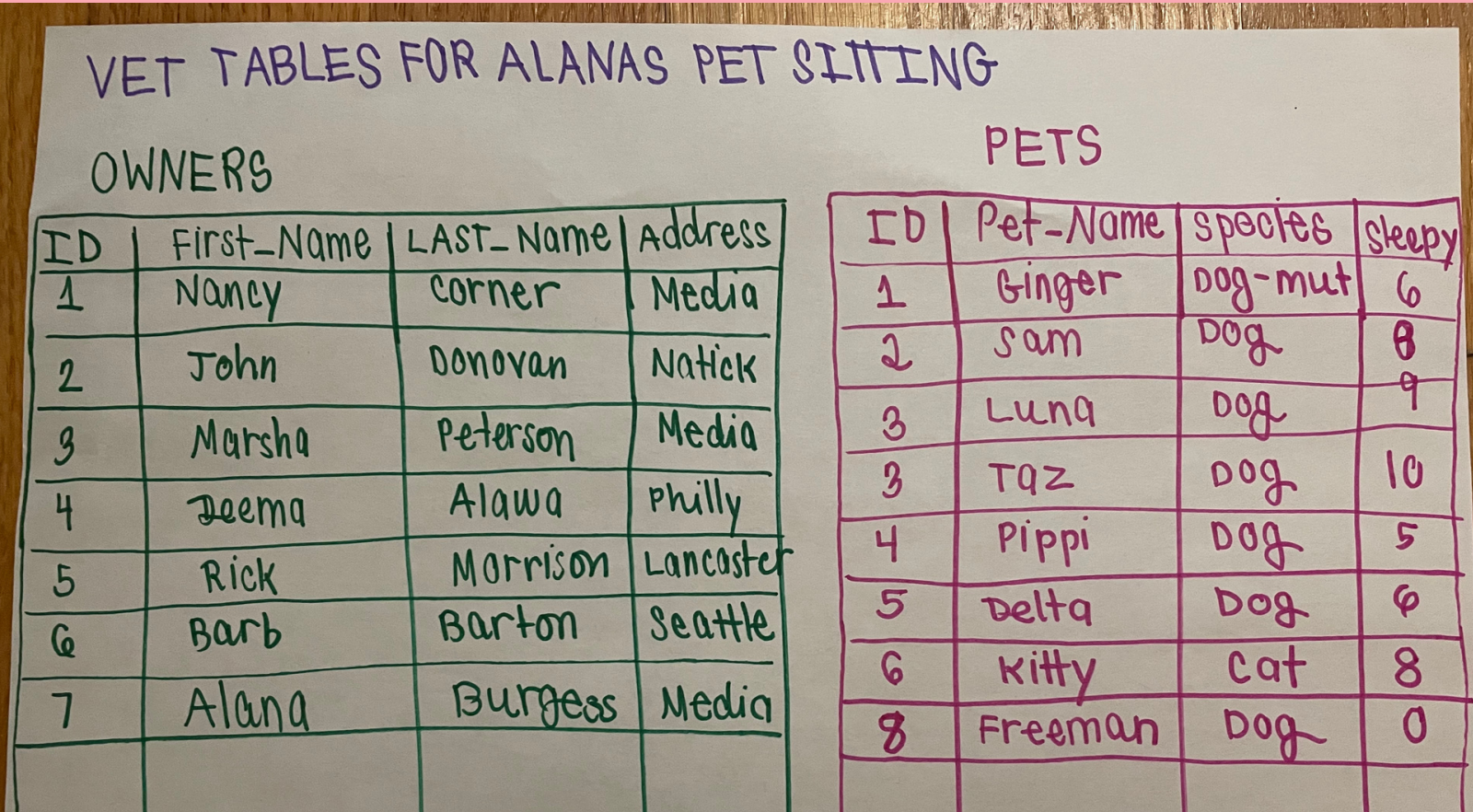

 $\mathbf{6}$ 

 $\overline{\theta}$ 

 $10$ 

 $\overline{\varphi}$ 

 $\overline{8}$ 

 $\overline{0}$ 

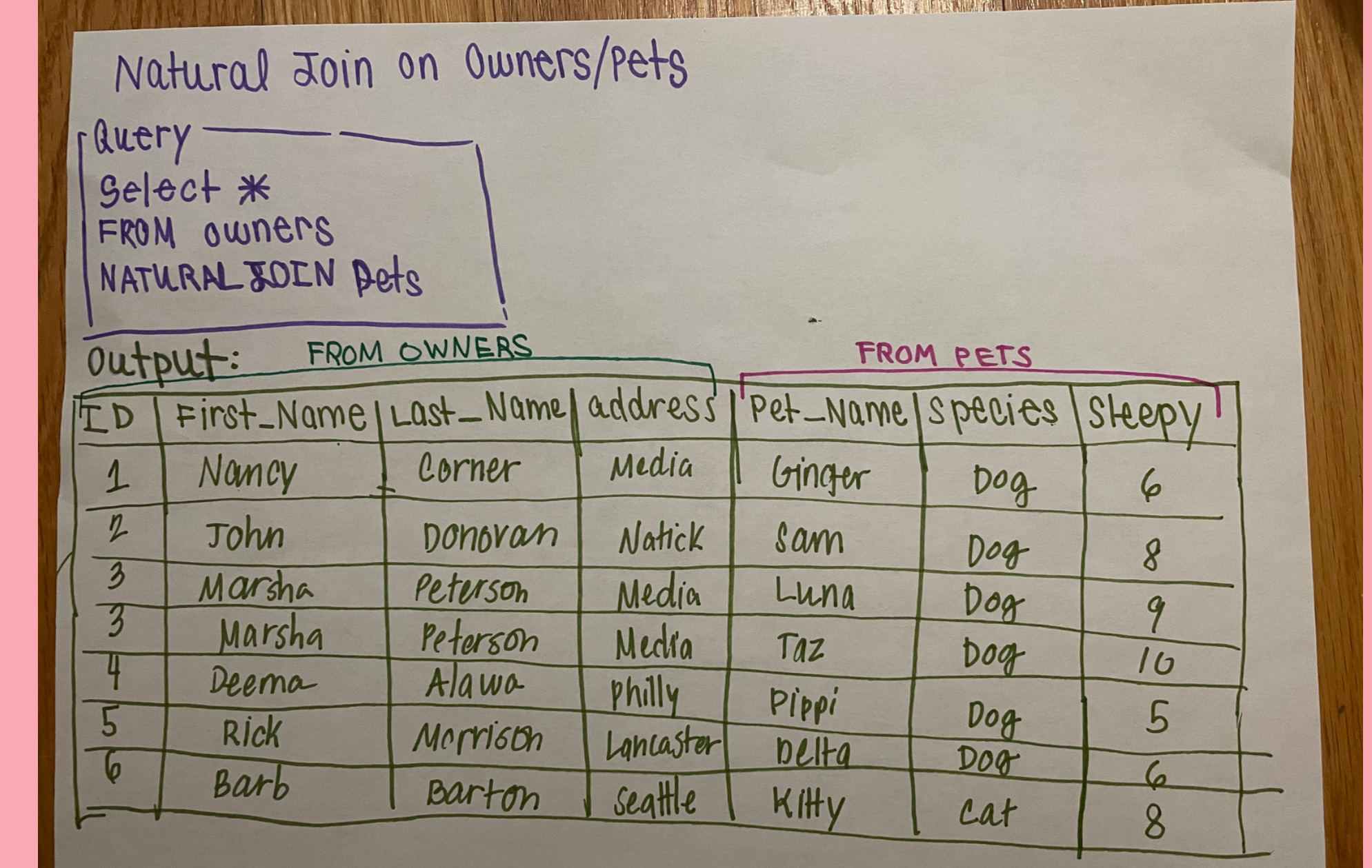

### OLD WHITE GUY **BREAK!!!!!**

**TELEW ATMACK** 

**COL** 

n.

### Don Chamberlin

In the Schwertzweit Spracy Completely (SQL) and stationized anothermal

**And the ACA (where you have and the first line of the Care of the Academy)** 

agents (name, salary) SELECT name, salar

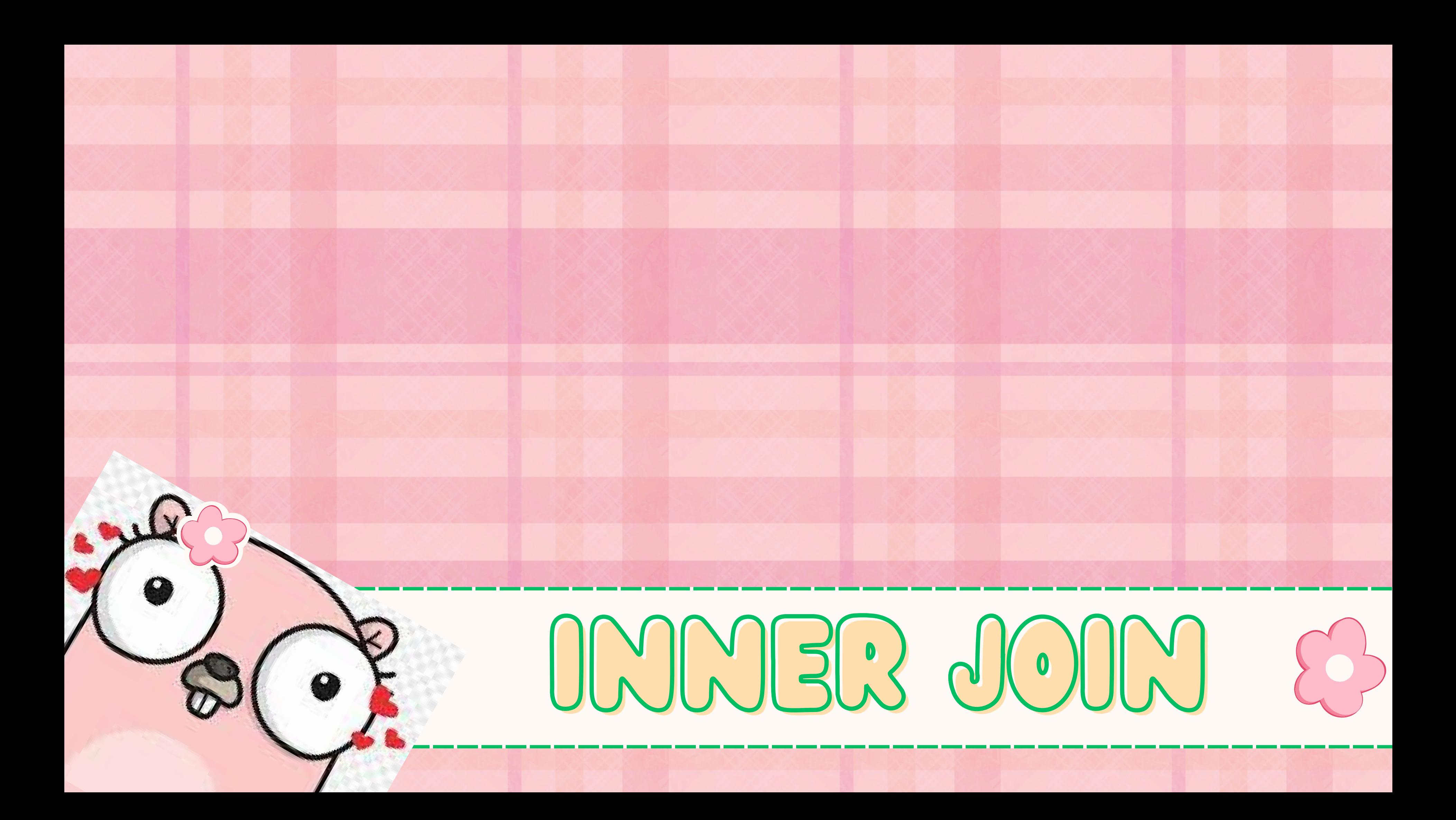

# Inner Join

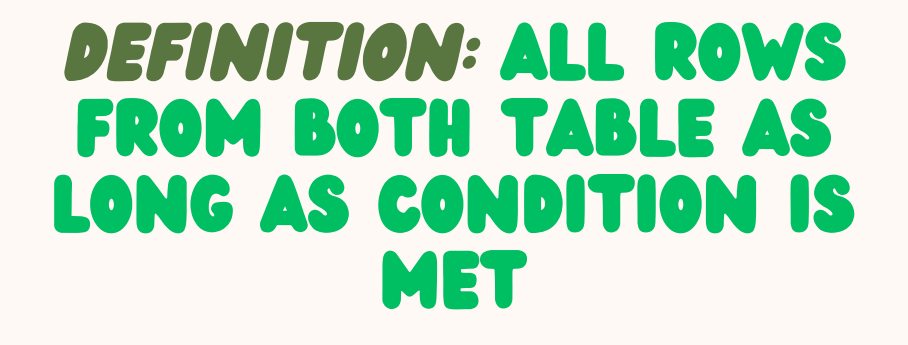

FROM table1 INNER JOIN table2

table1: First table. table2: Second table matching\_column: Column common to both the tables.

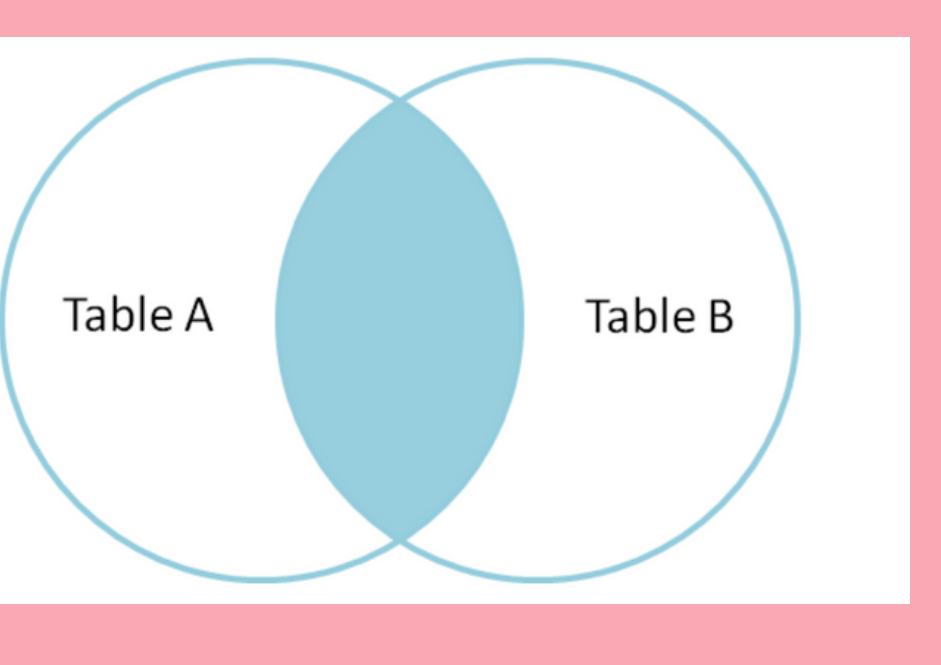

SELECT table1.column1,table1.column2,table2.column1,.... ON table1.matching\_column = table2.matching\_column;

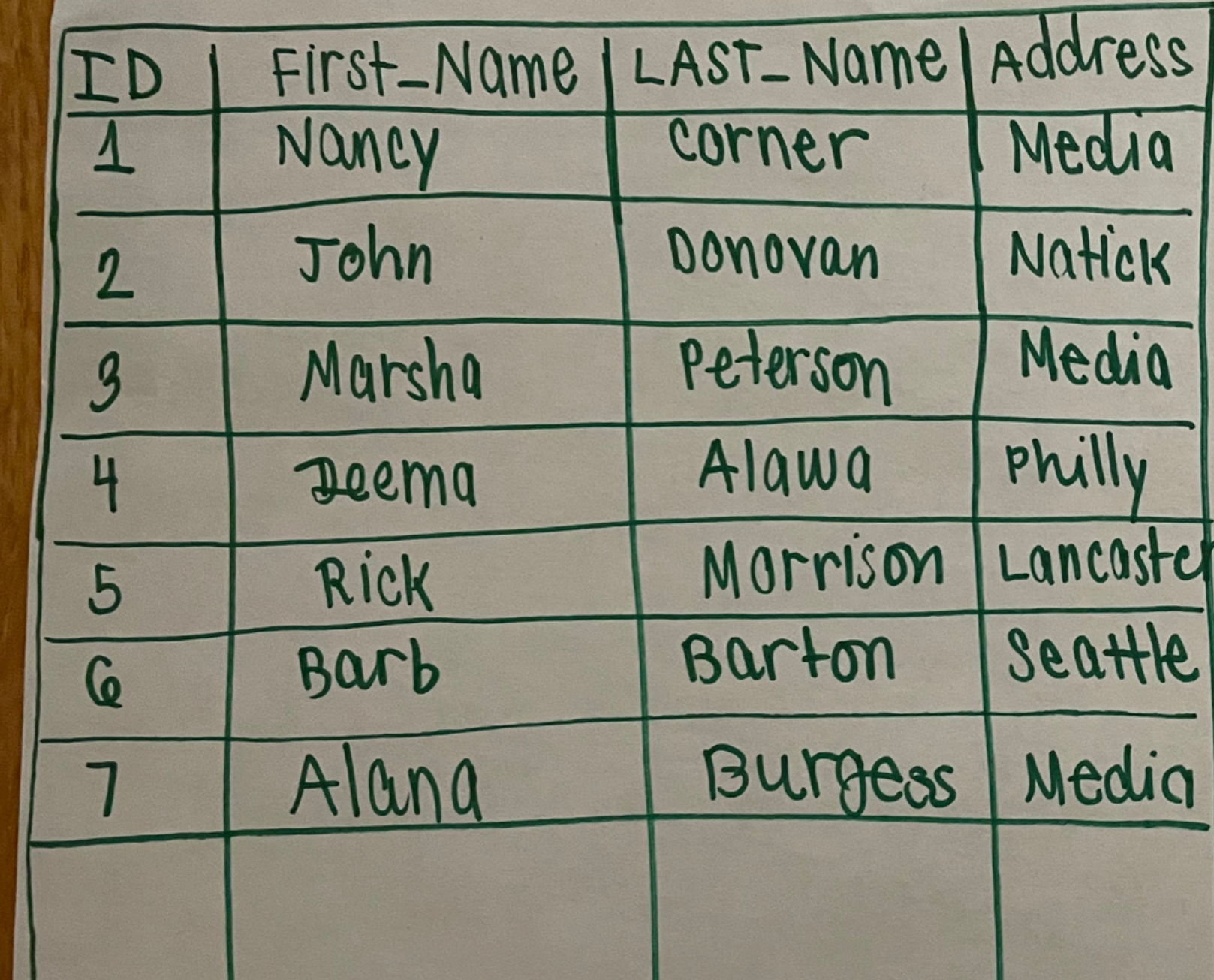

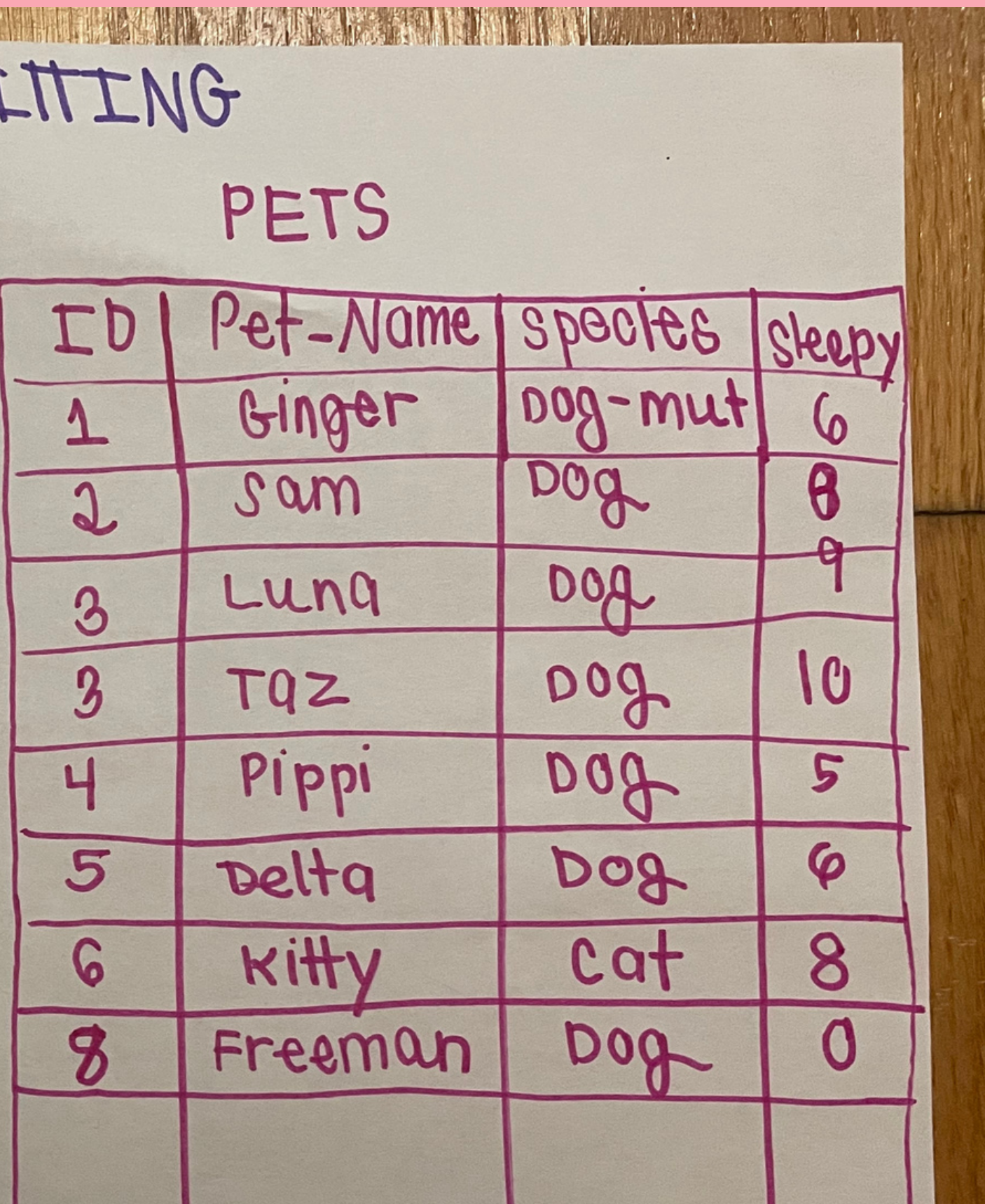

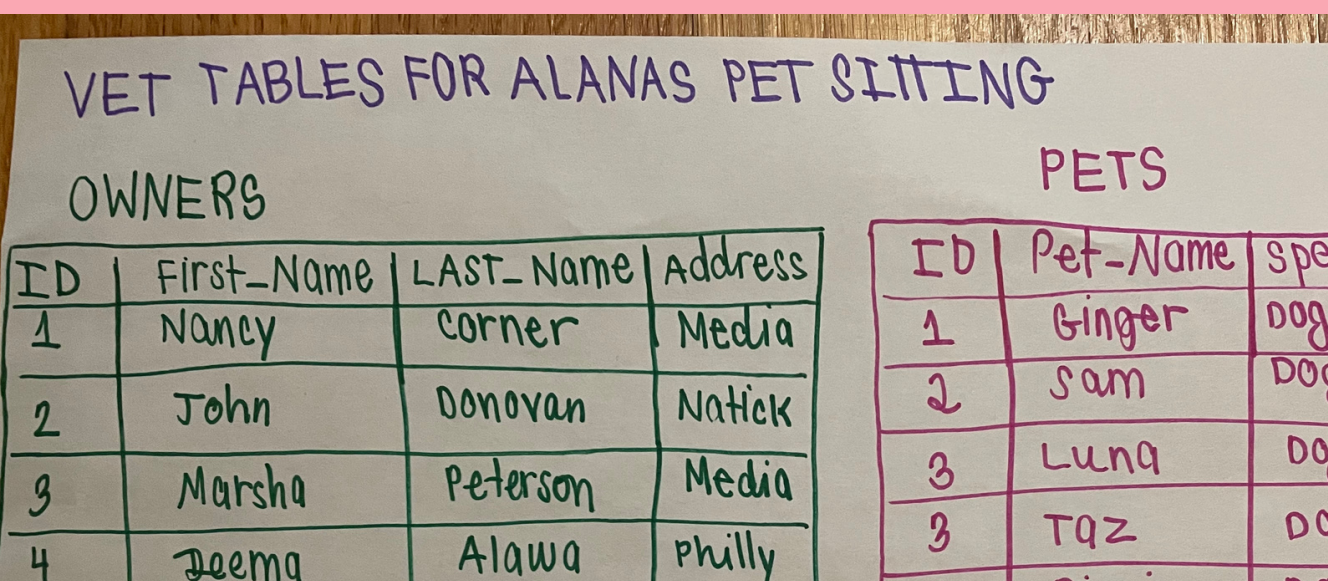

Morrison Lancoster

Burgess | Media |

Seattle

Barton

Deema

Rick

Barb

Alana

4

 $5\overline{)}$ 

 $\overline{6}$ 

 $\overline{1}$ 

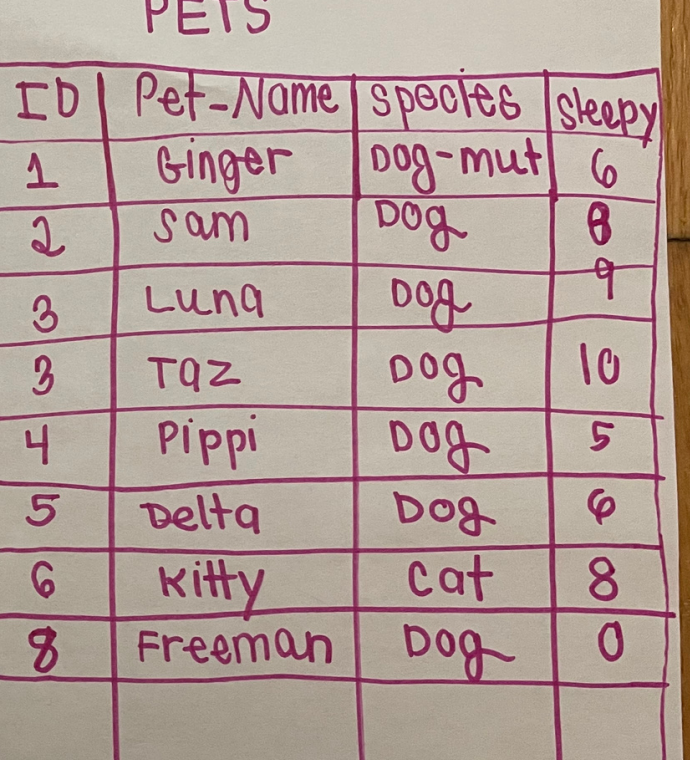

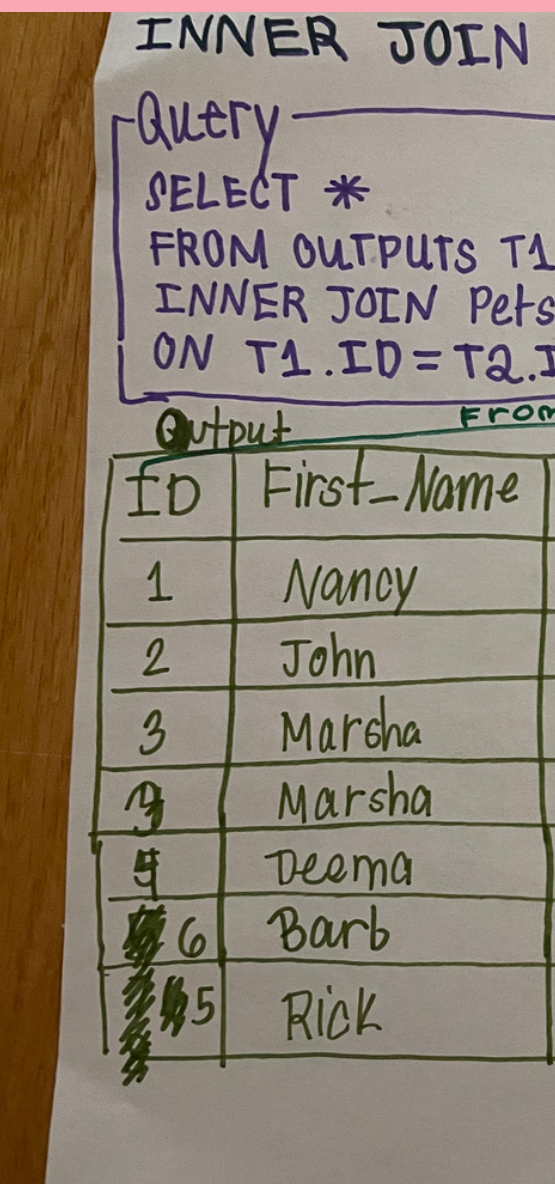

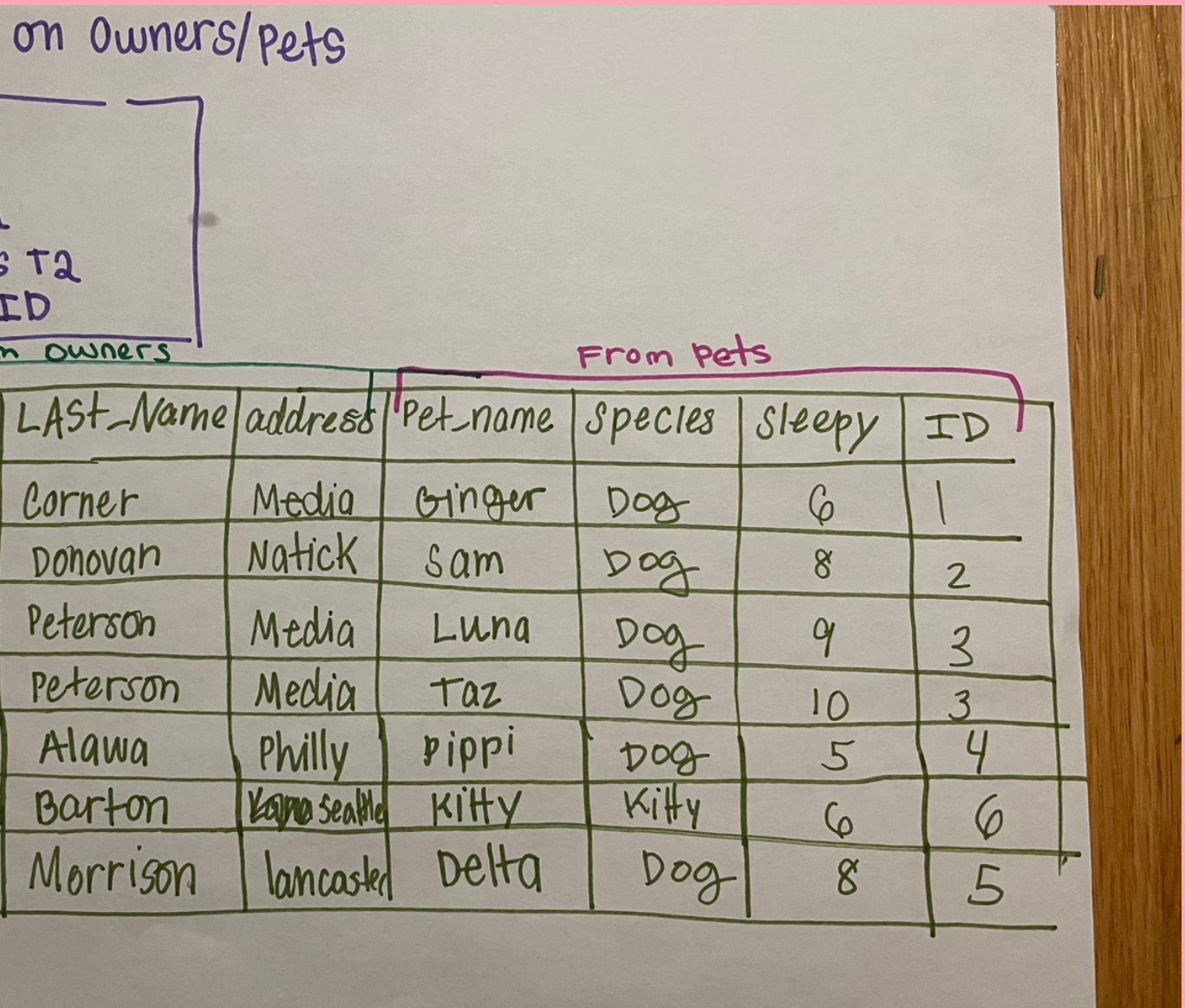

# steve-dad Girls just wanna have fun!

### **OLD WHITE GUY BREAK!!!!!**

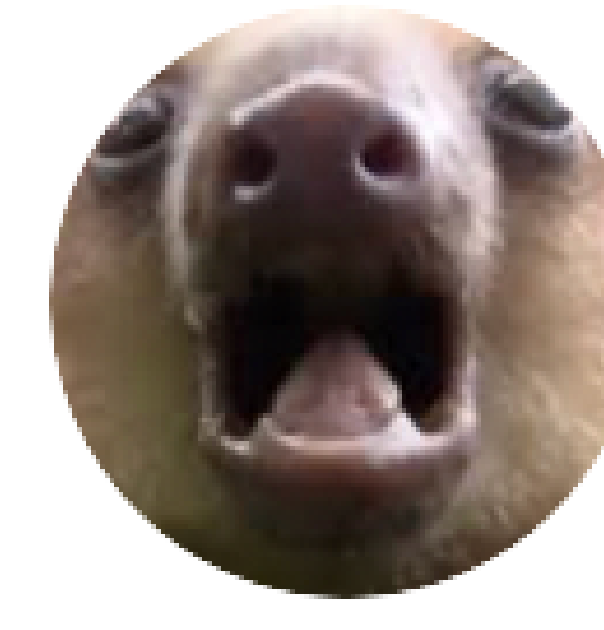

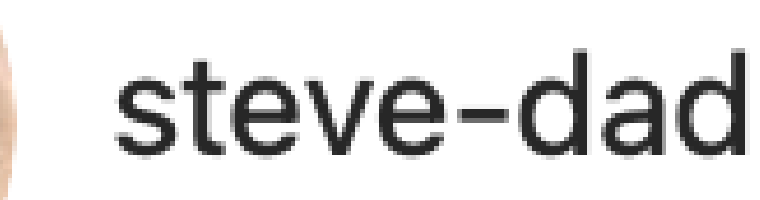

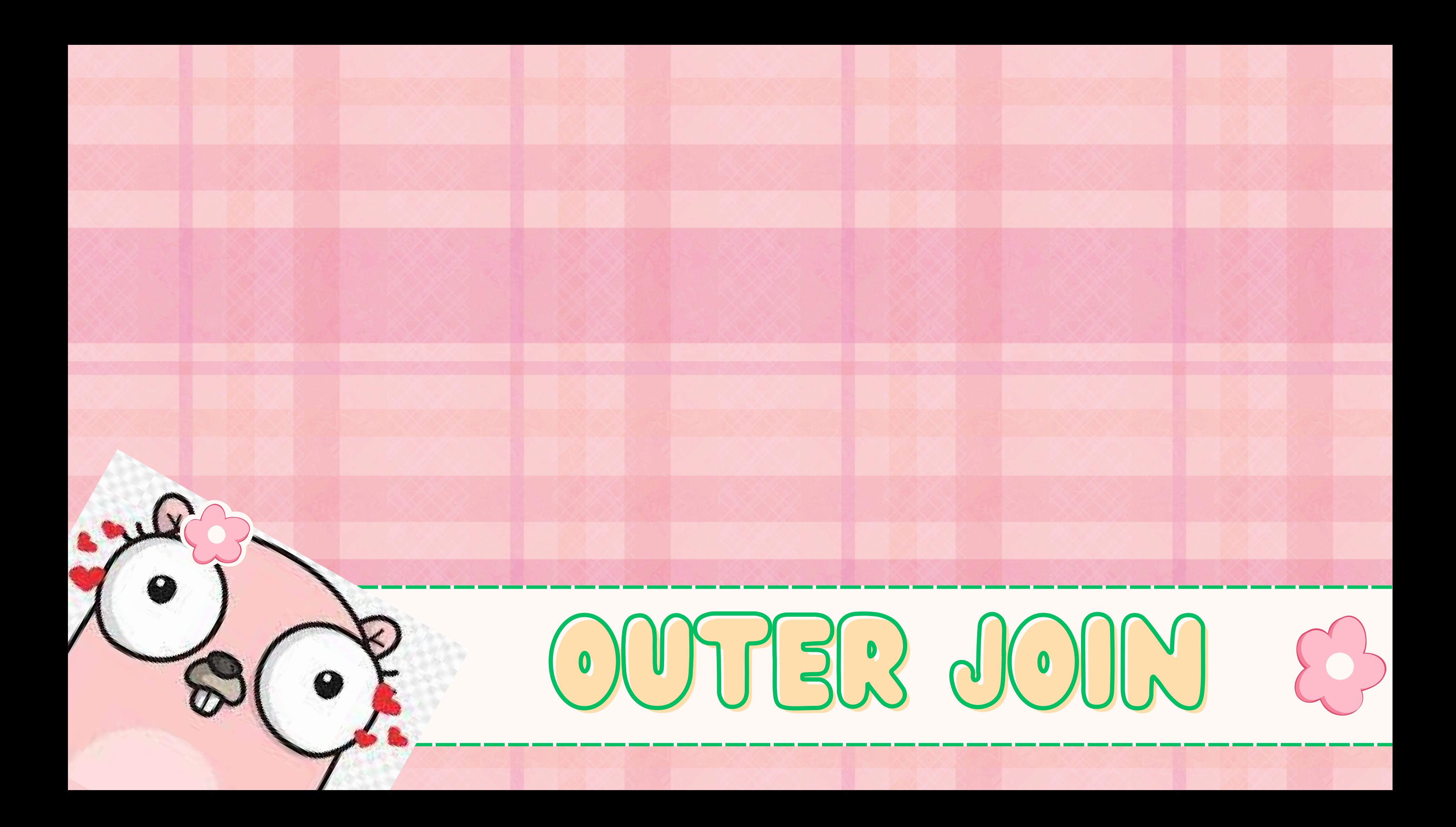

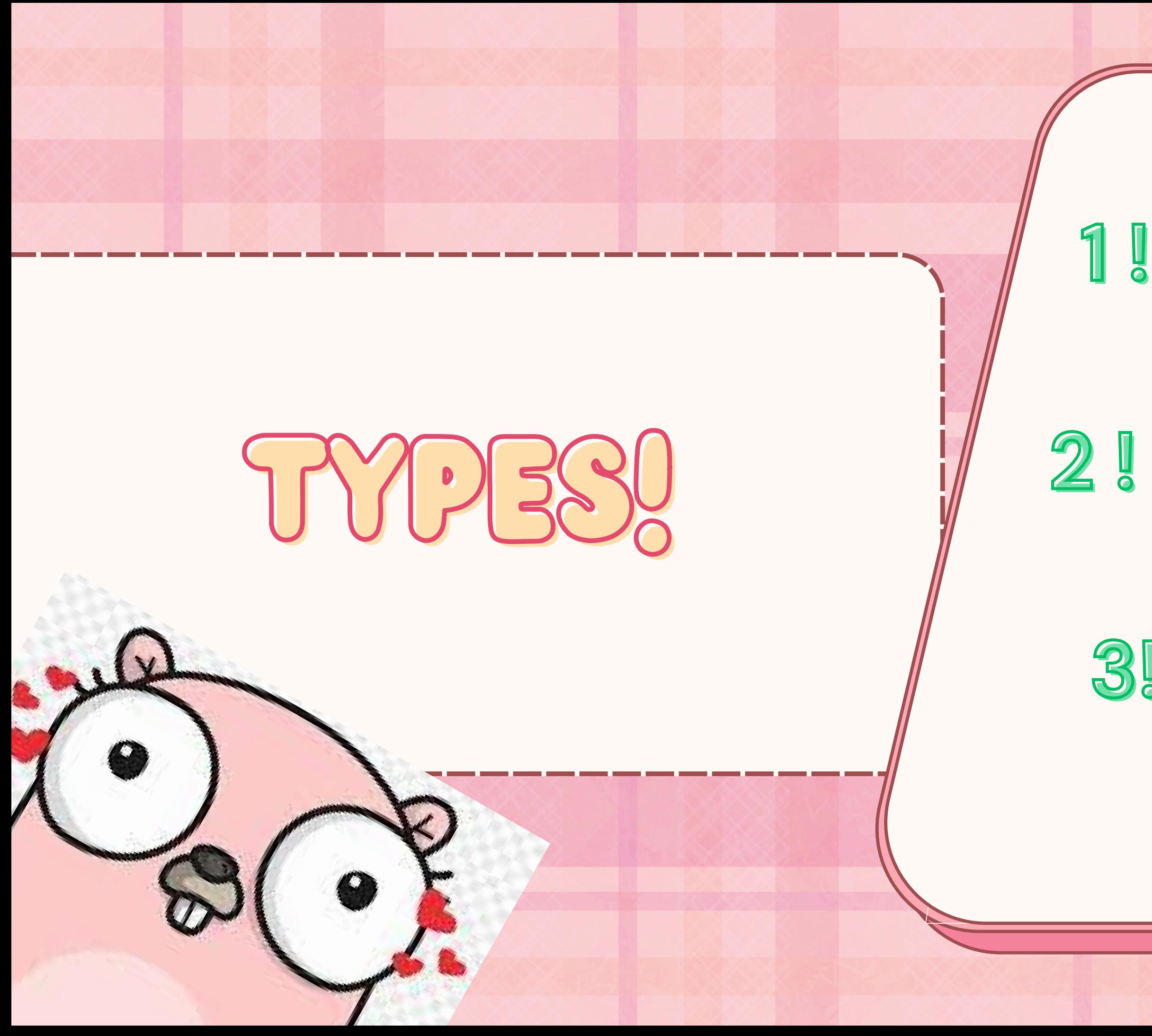

1! Left Outer Join 2! Right Outer Join 3! Full Outer Join

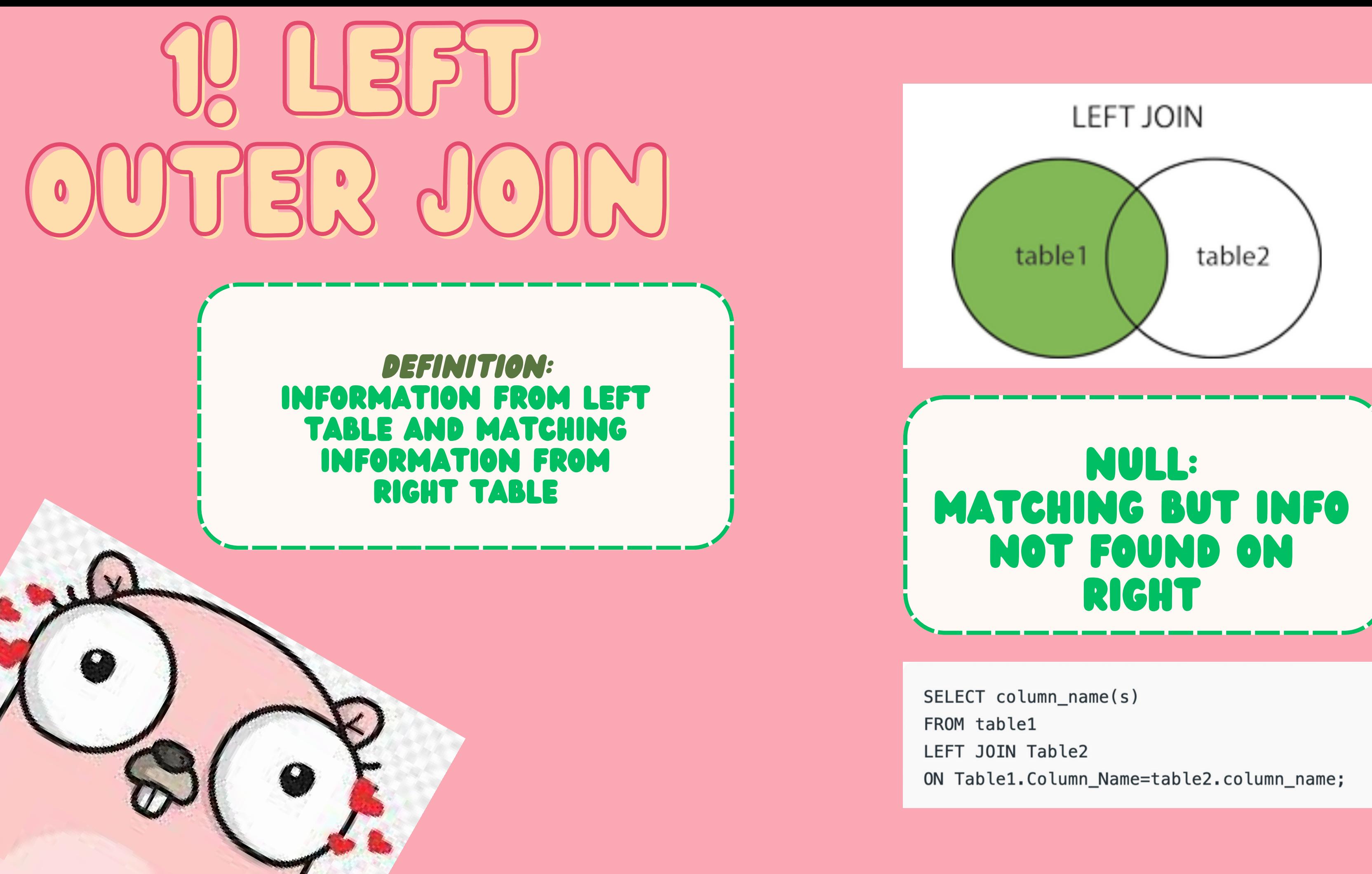

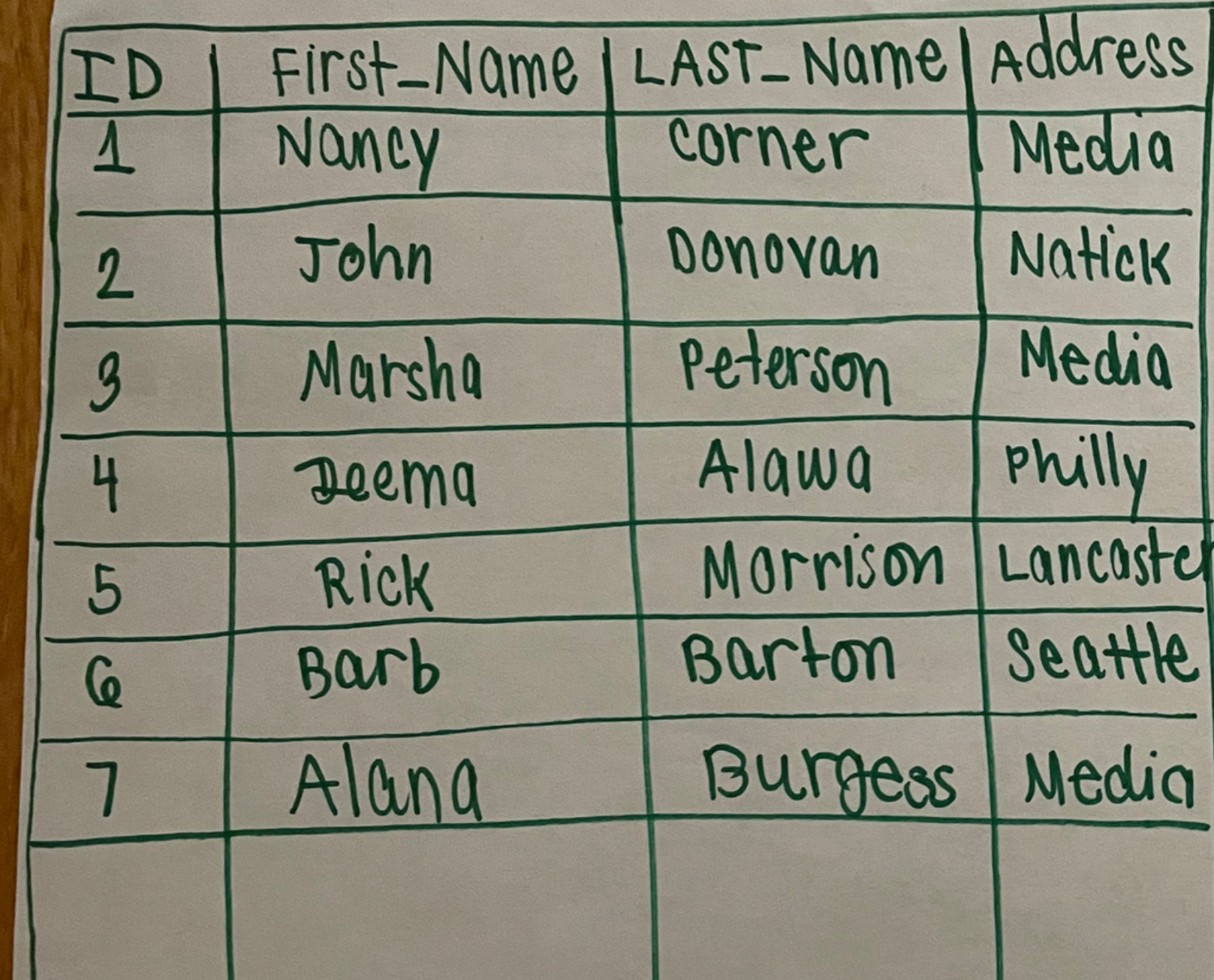

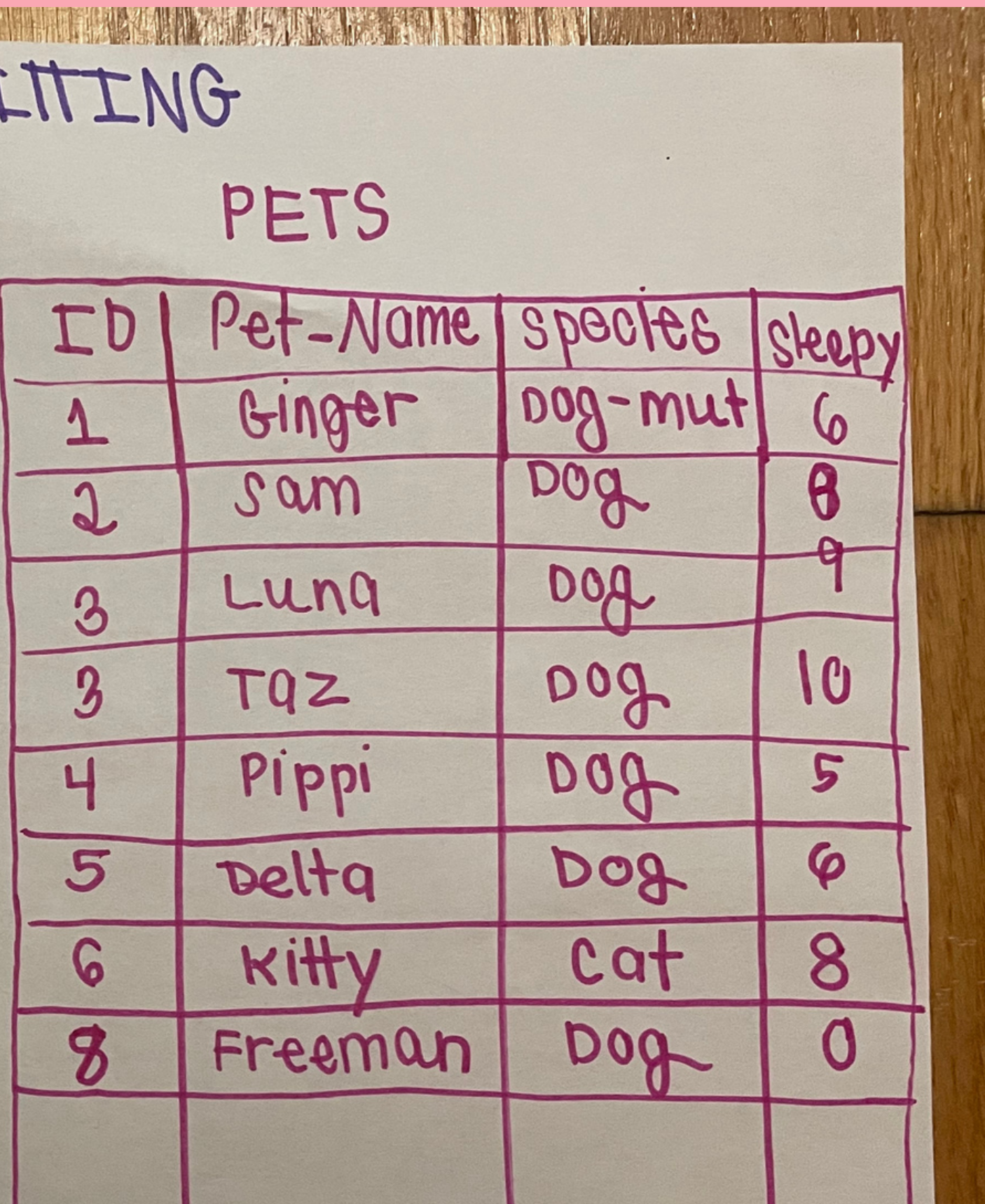

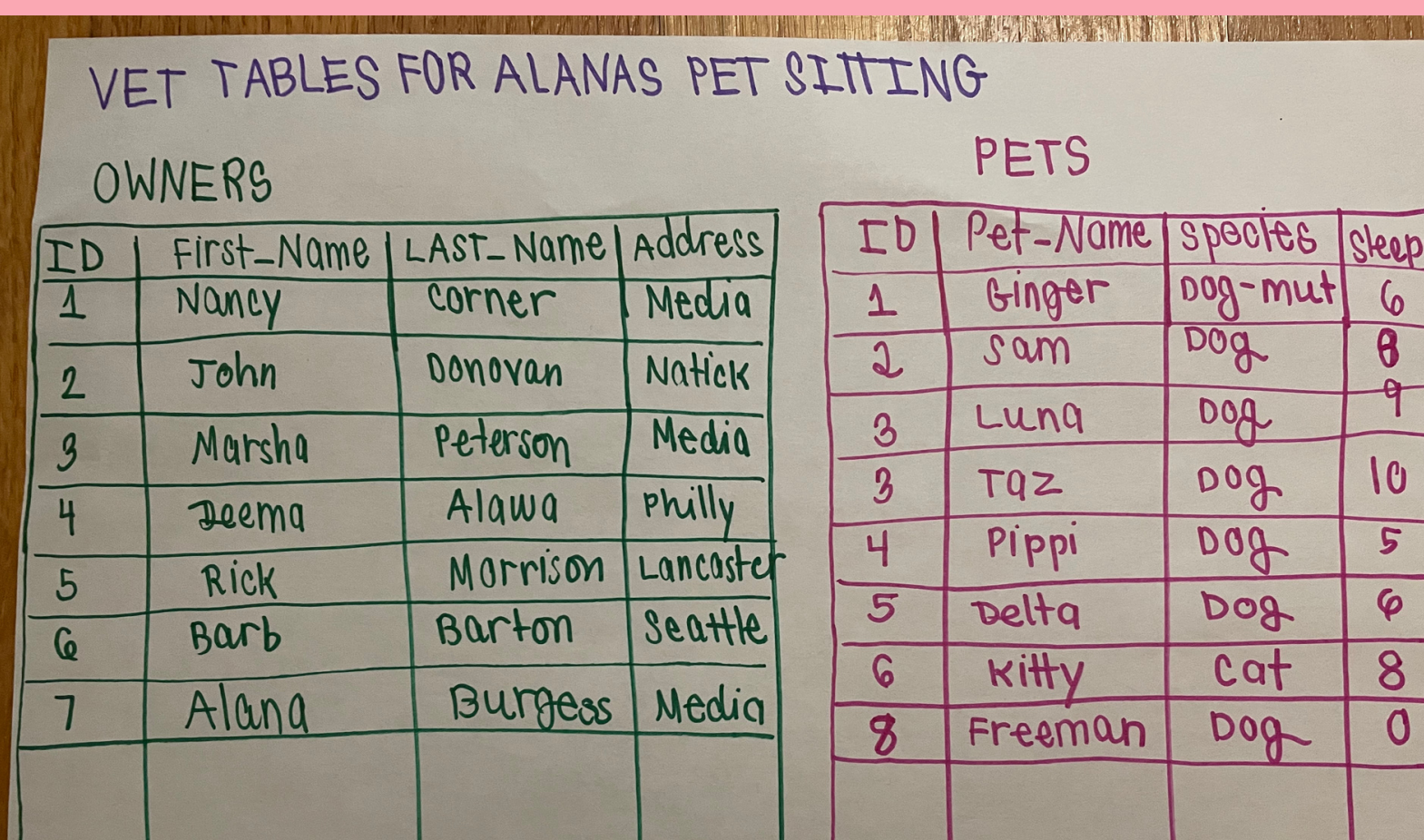

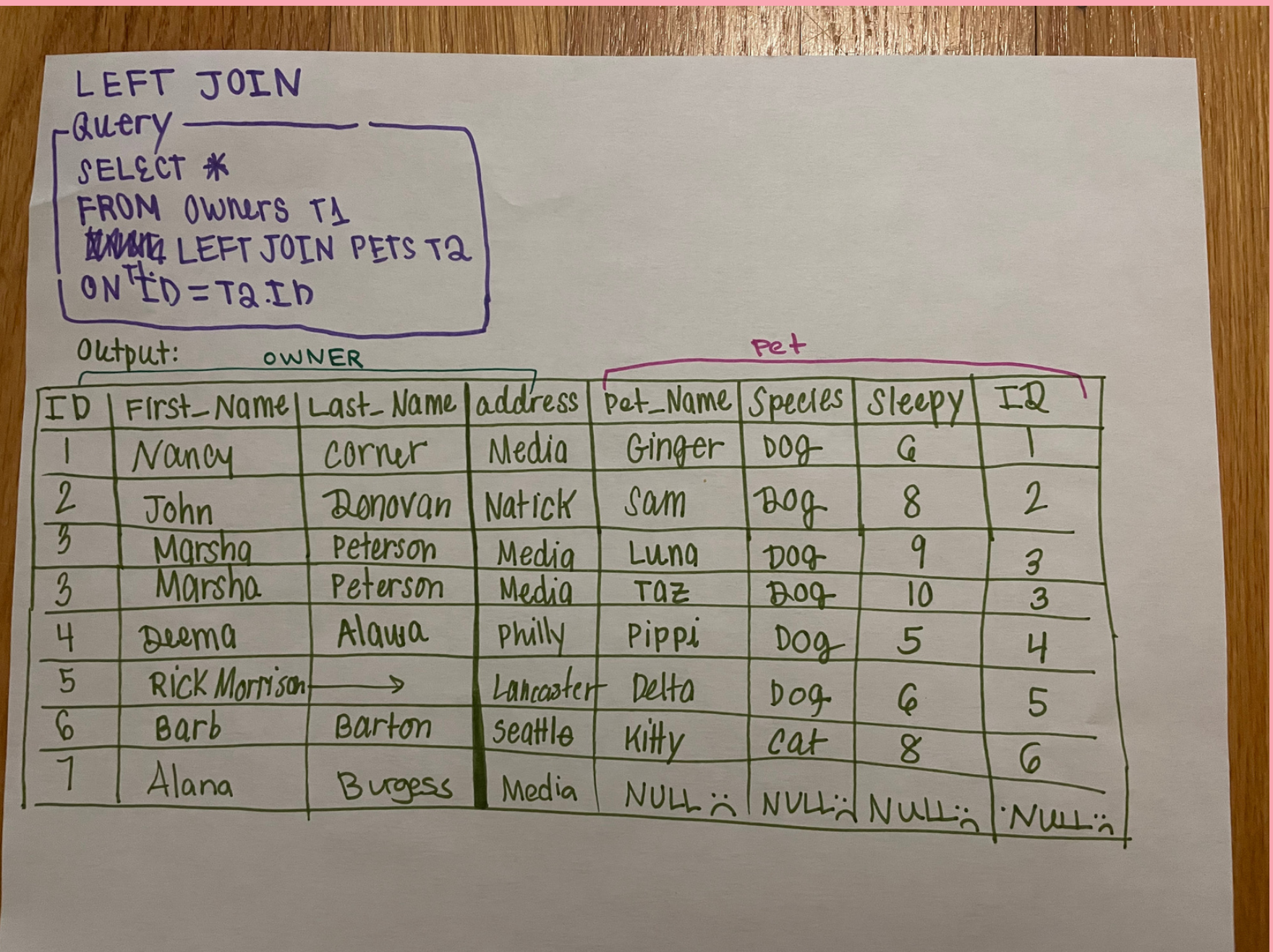

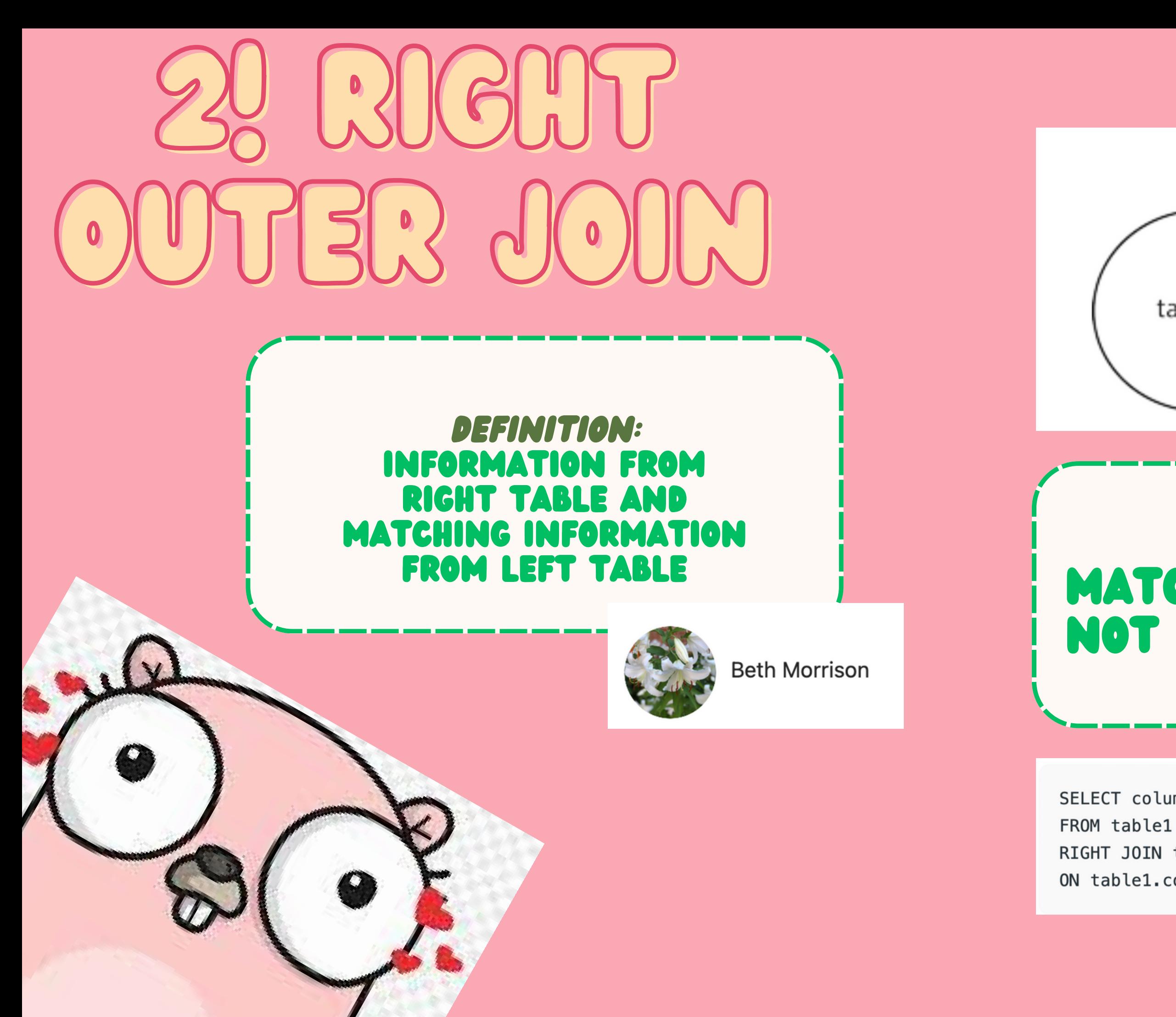

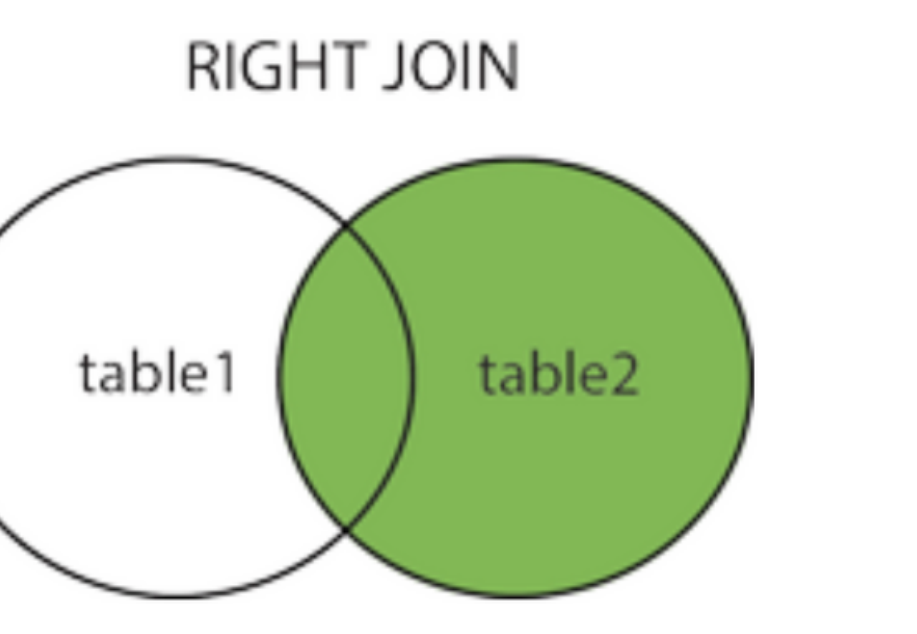

### NULL: Matching but info not found on left

SELECT column\_name(s) RIGHT JOIN table2 ON table1.column\_name = table2.column\_name;

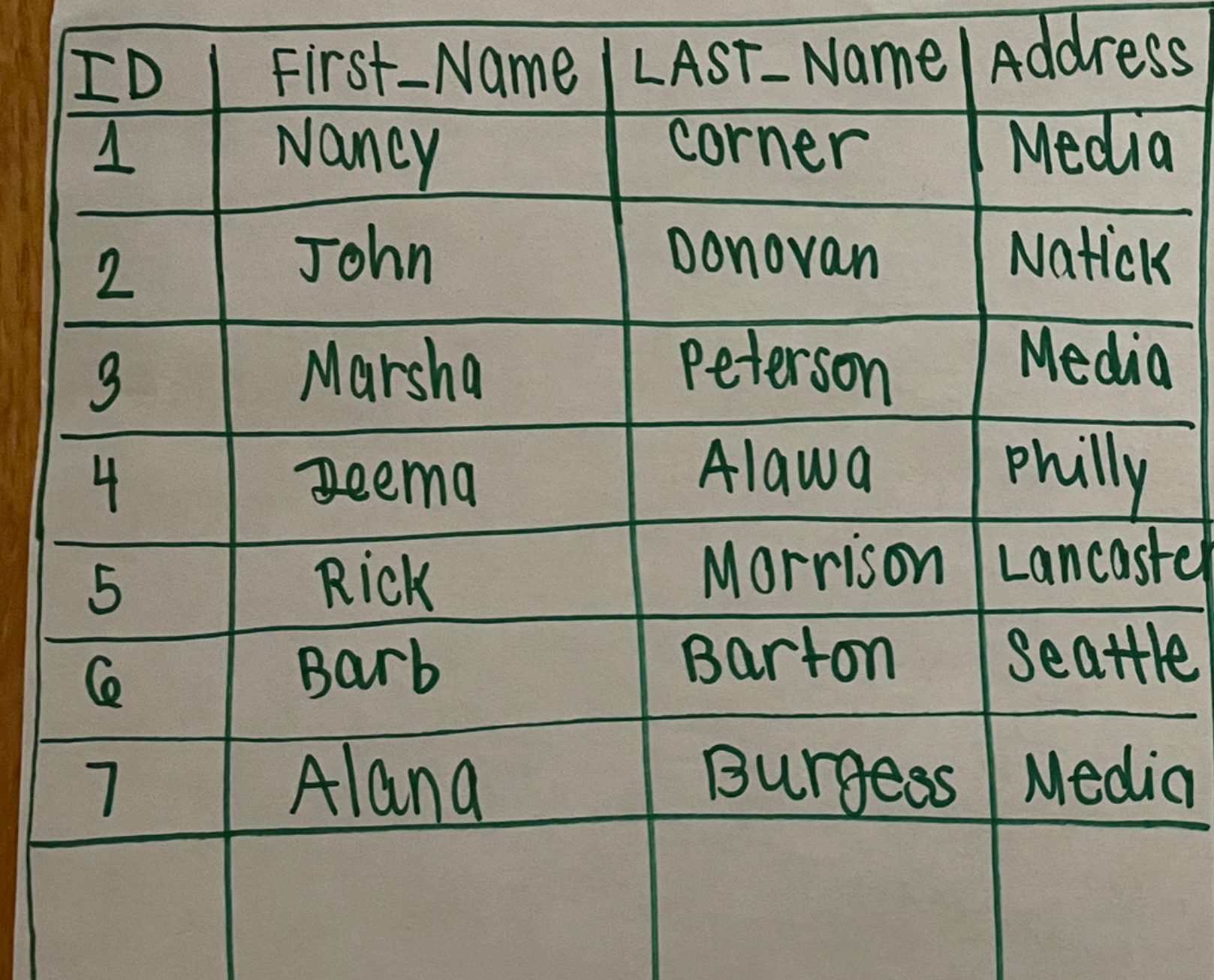

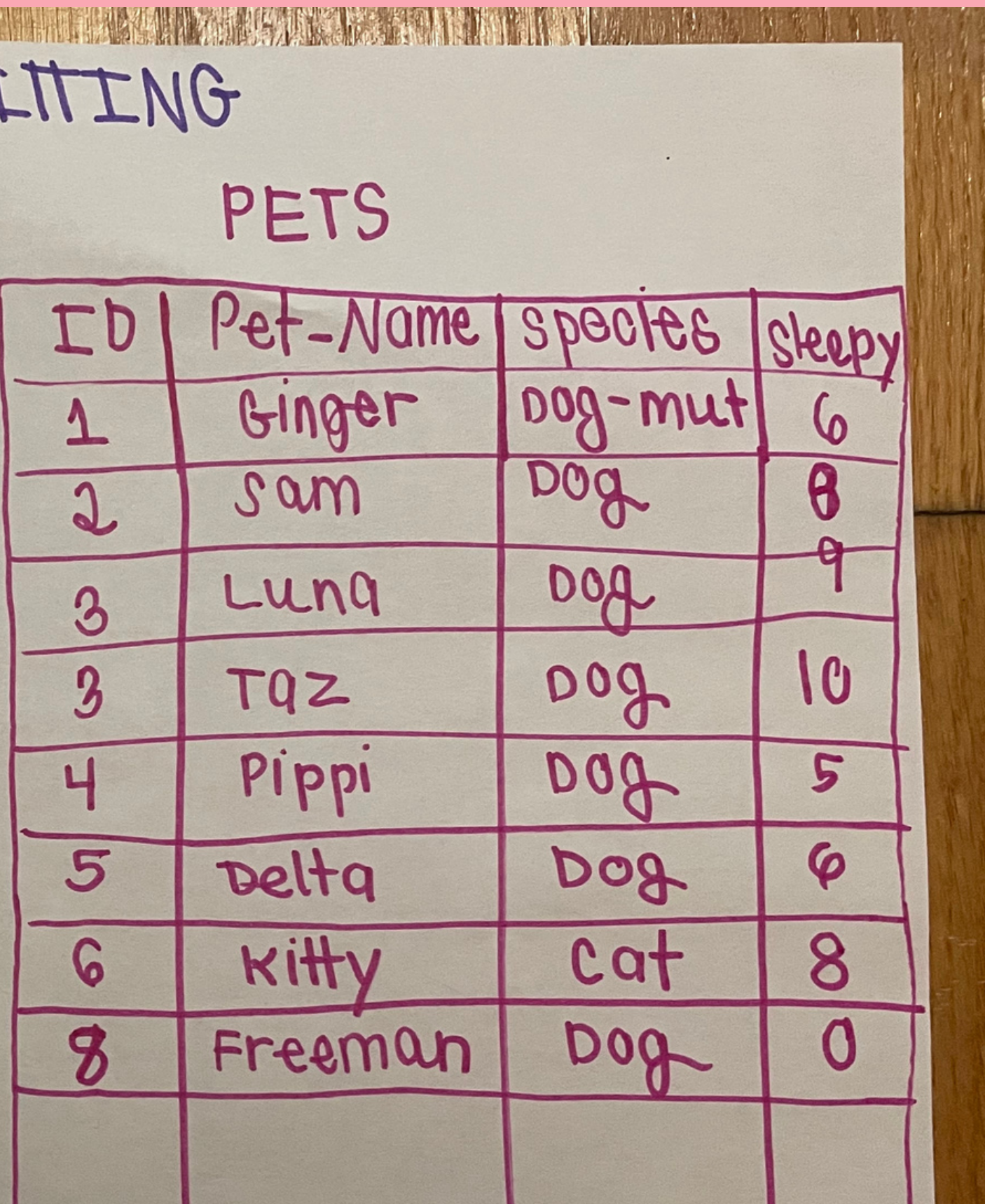

Right Join - Query — FROM OWNERS T1 -REGHT JOIN Pets T2 ON  $T1.T0=T2.TD$ output owner Pet FIrst\_Name | Last-Name | address ID  $\overline{1}$ Nancy corner Medig Ginger  $\overline{2}$ John Bonovan Netick sam  $\overline{3}$ Lung 4 Marsha Peterson Media  $\overline{3}$ Marsha Peterson  $TQZ_R$ Media Ц Deema Philly Alawa Pippi RICK Morrison 5 Lancaster Barton Barb 6 Seattle Kitty WWL Null in Null in  $Null:$ Freeman

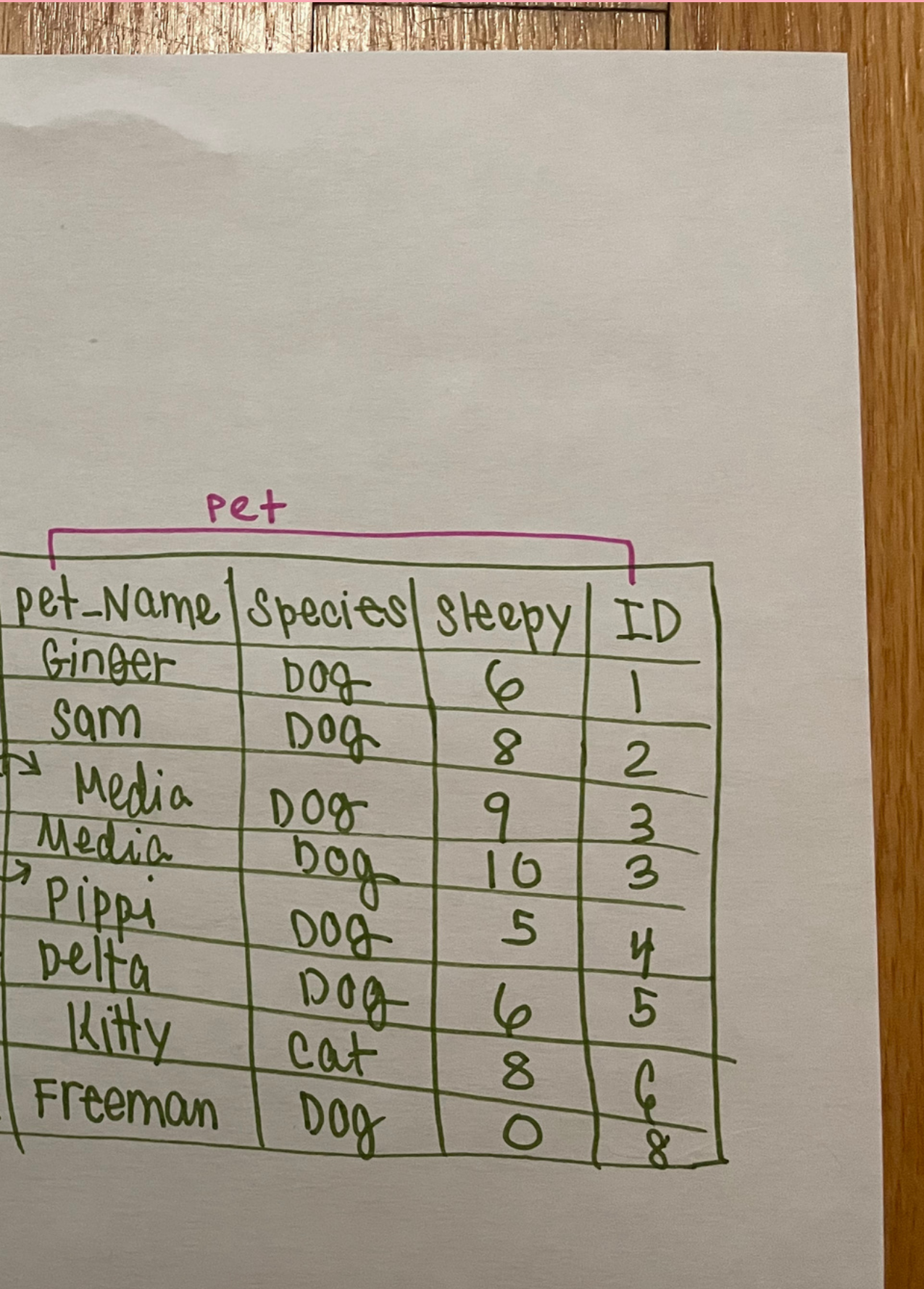

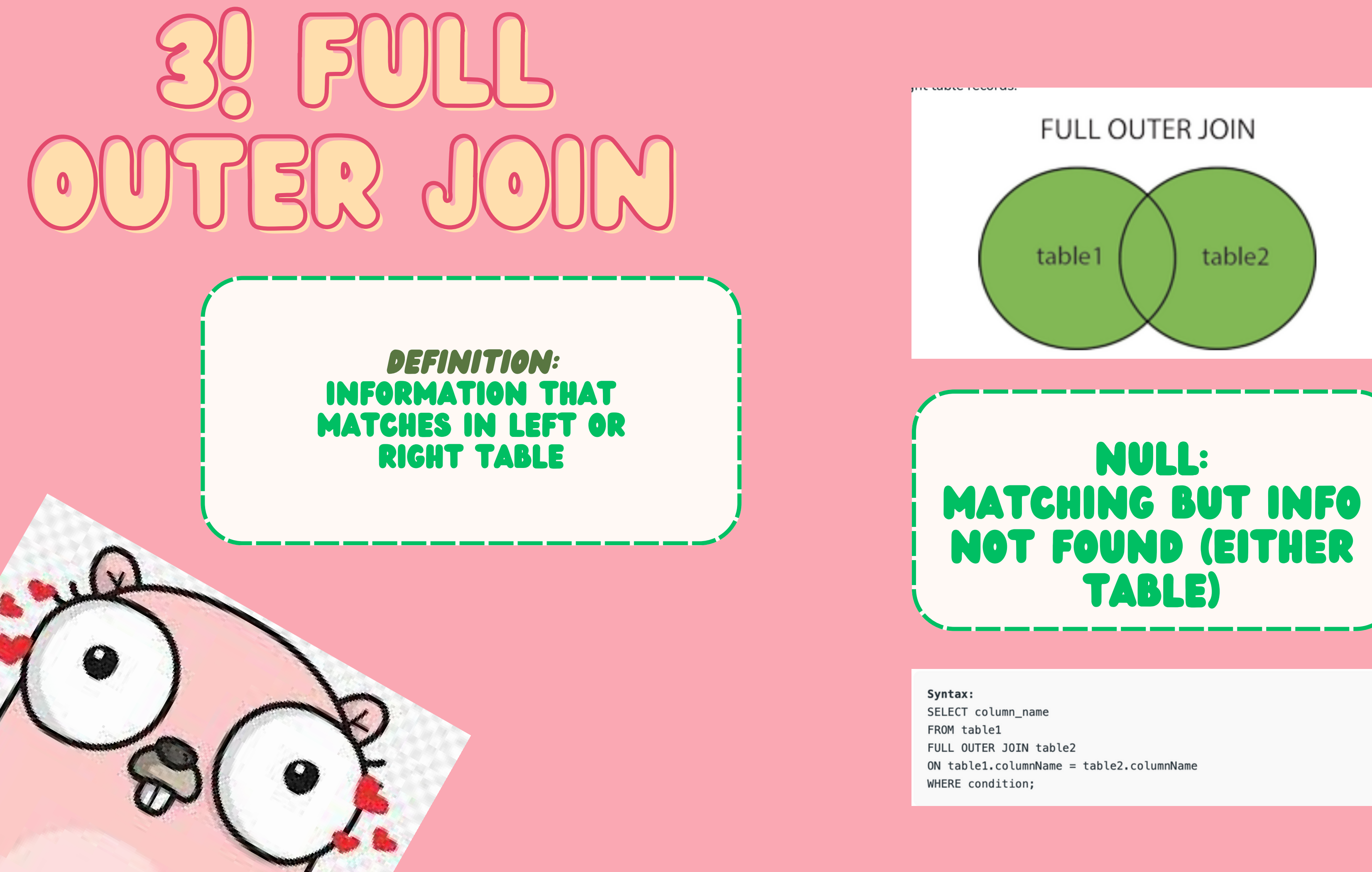

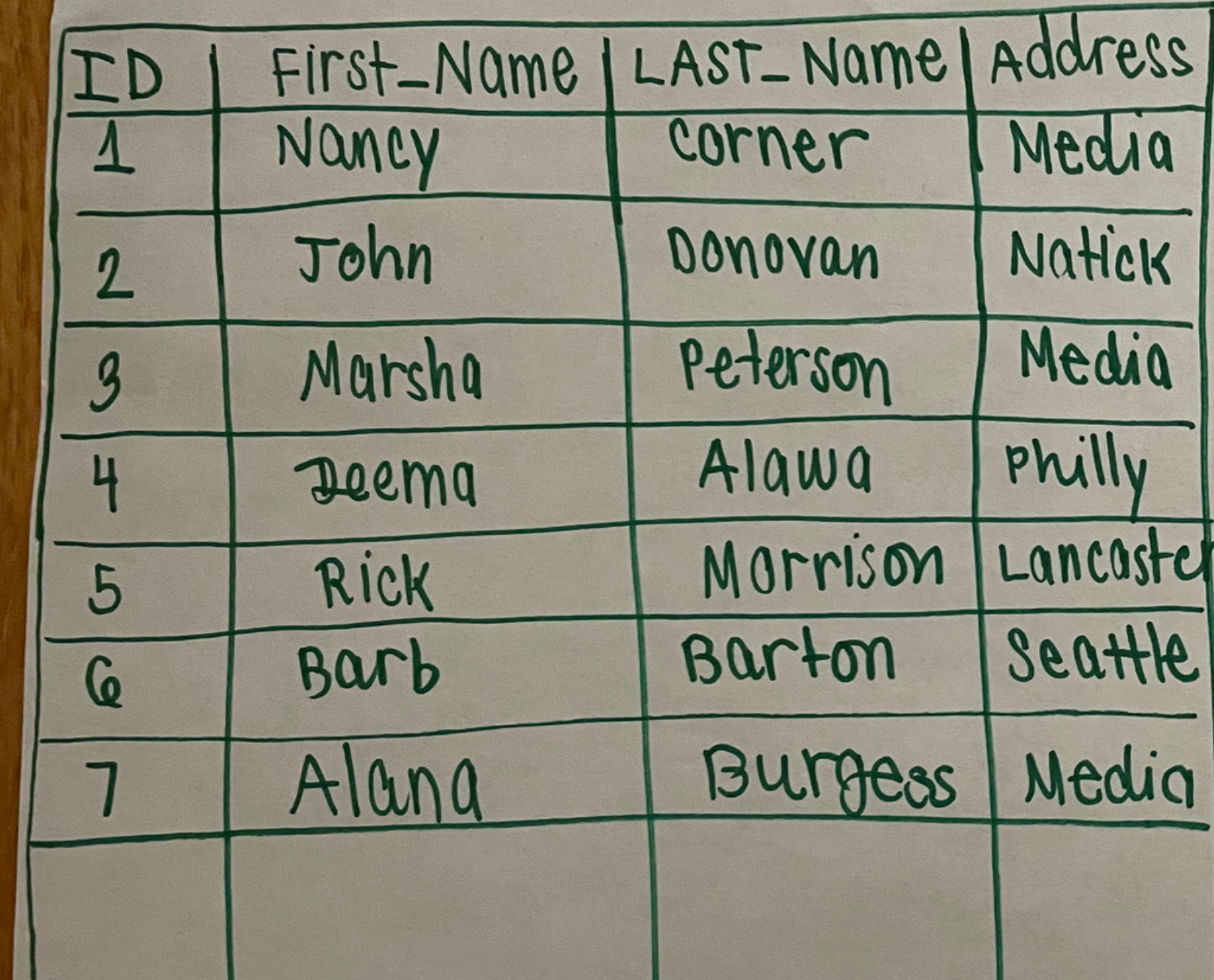

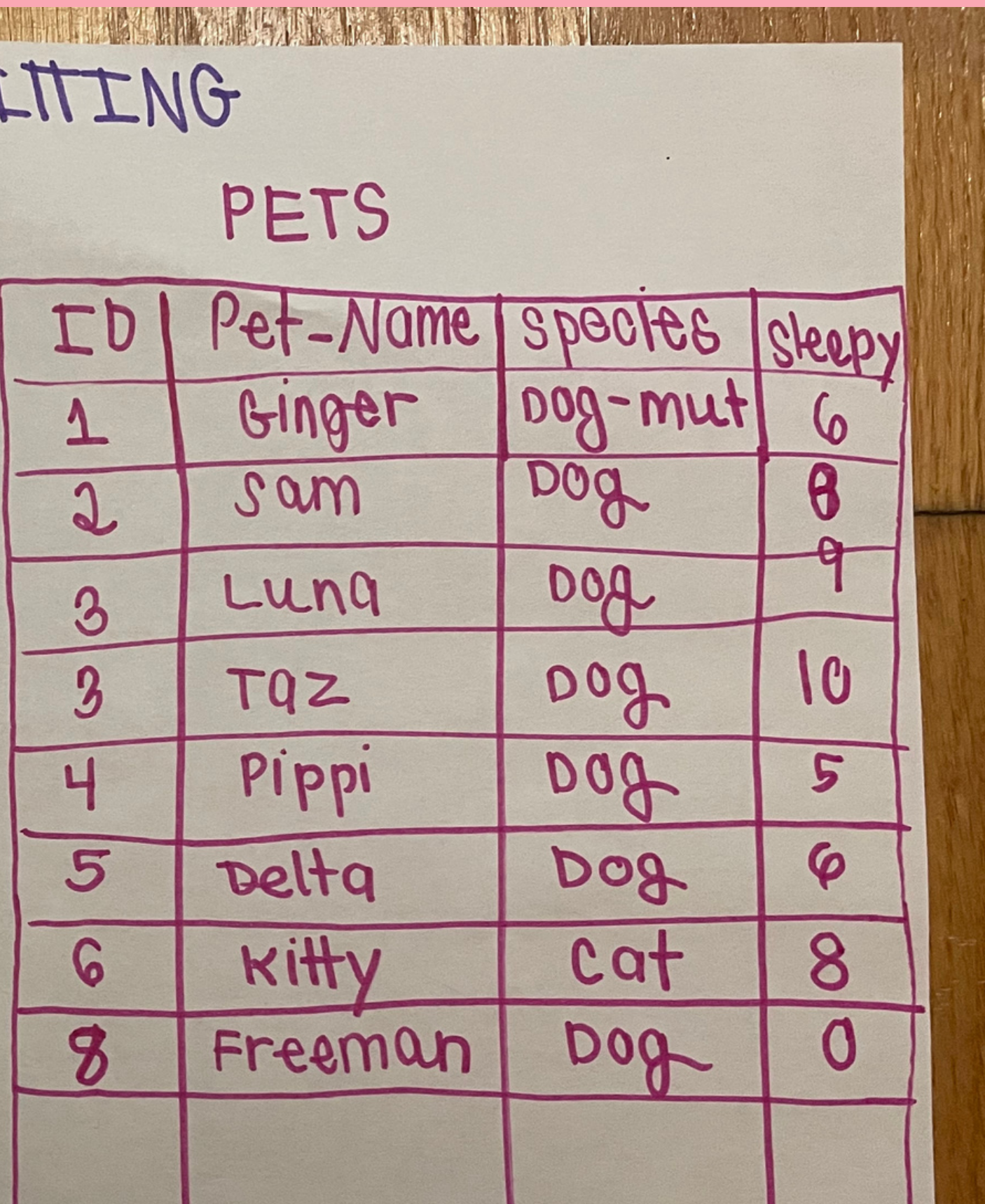

### VET TABLES FOR ALANAS PET SITTING

### OWNERS

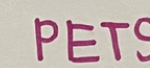

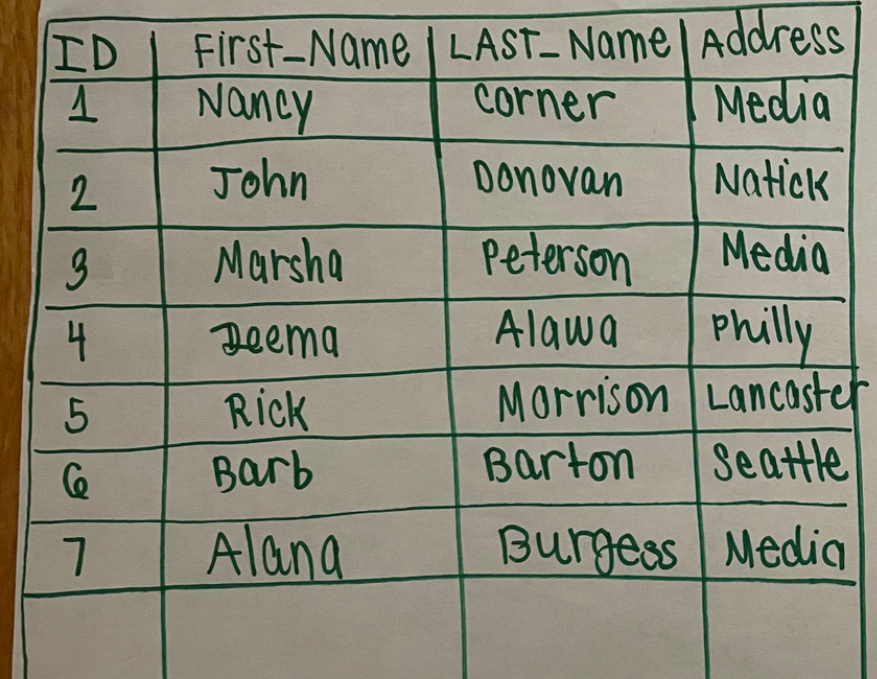

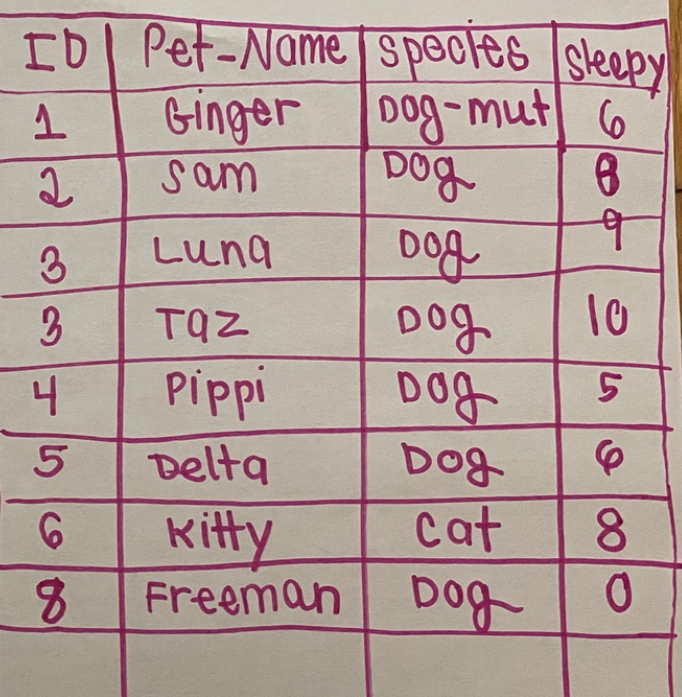

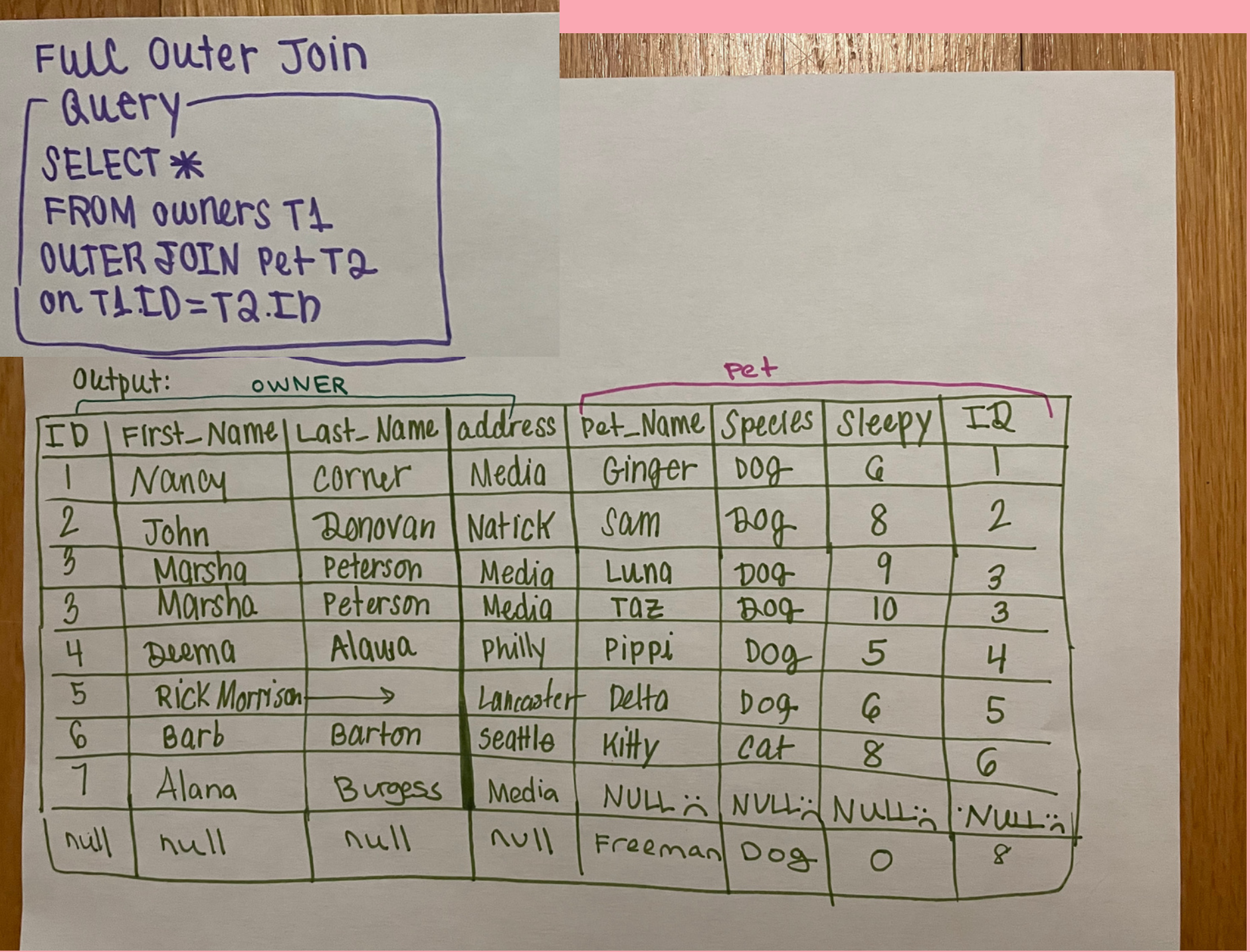

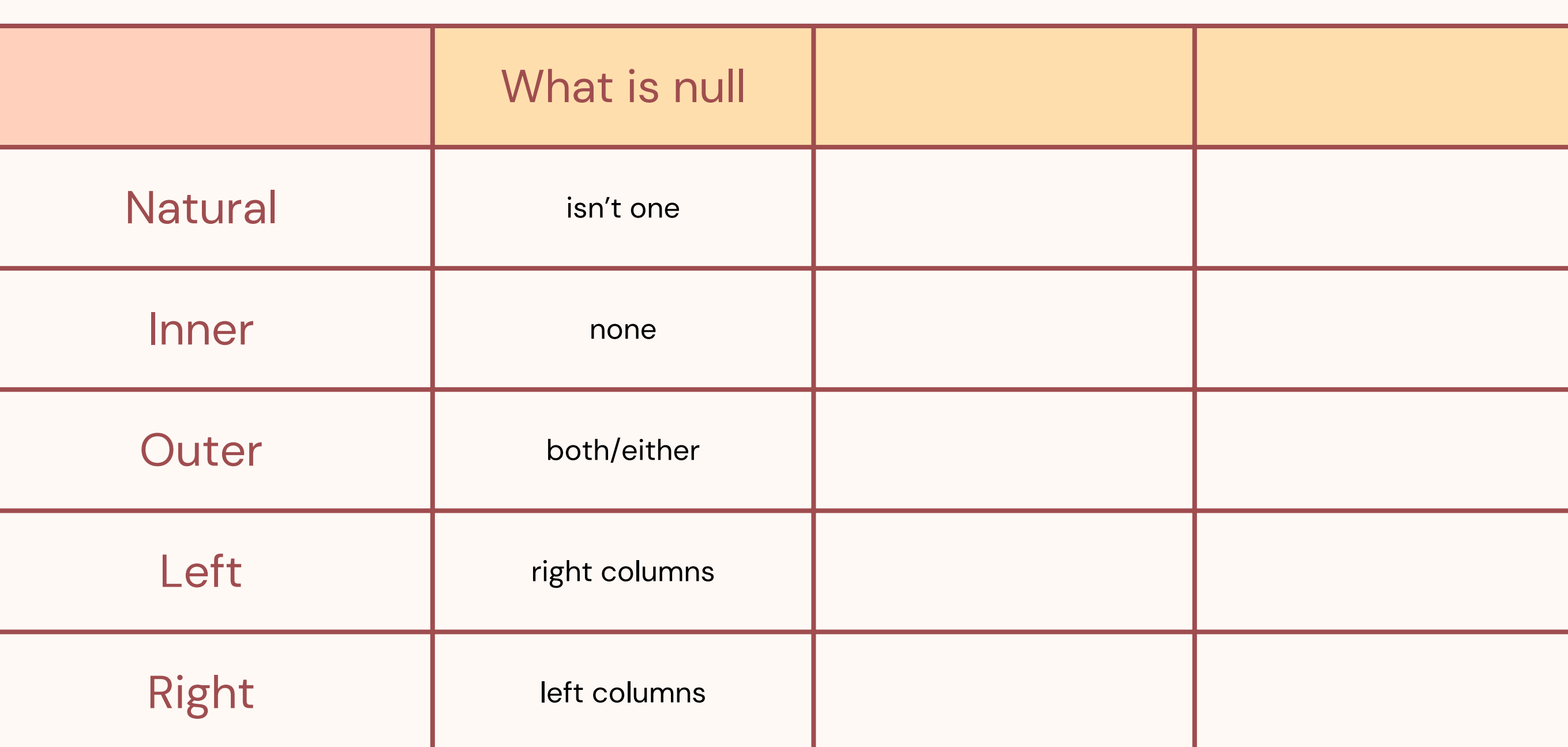

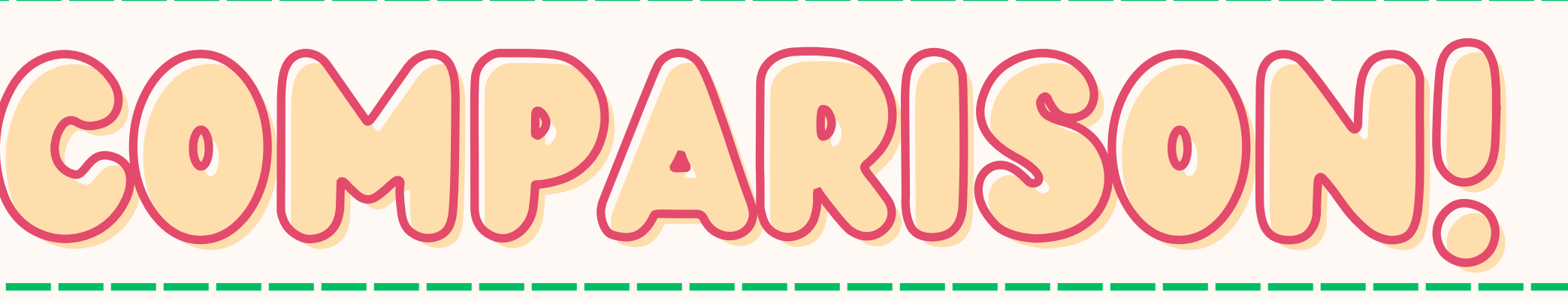

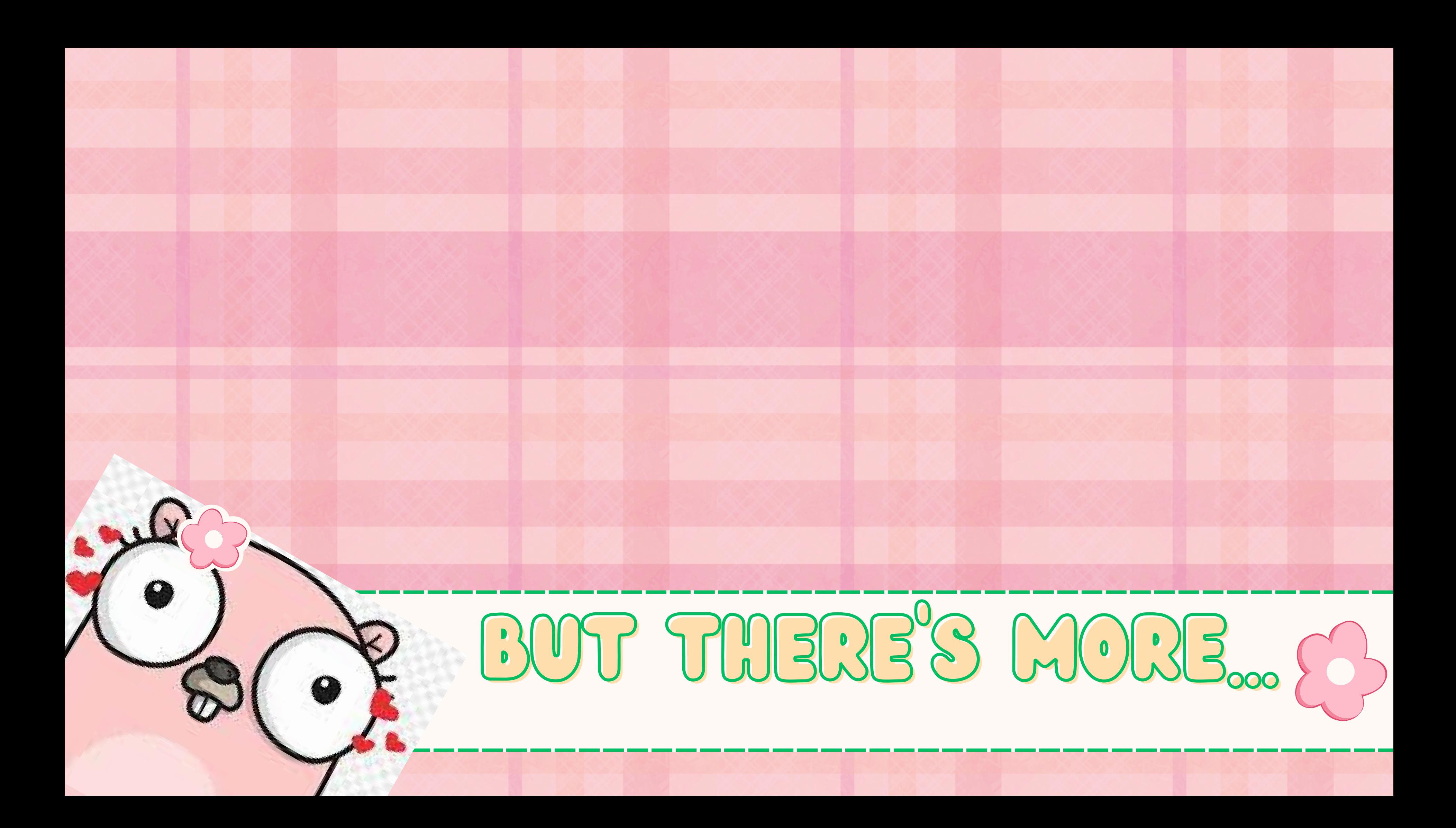

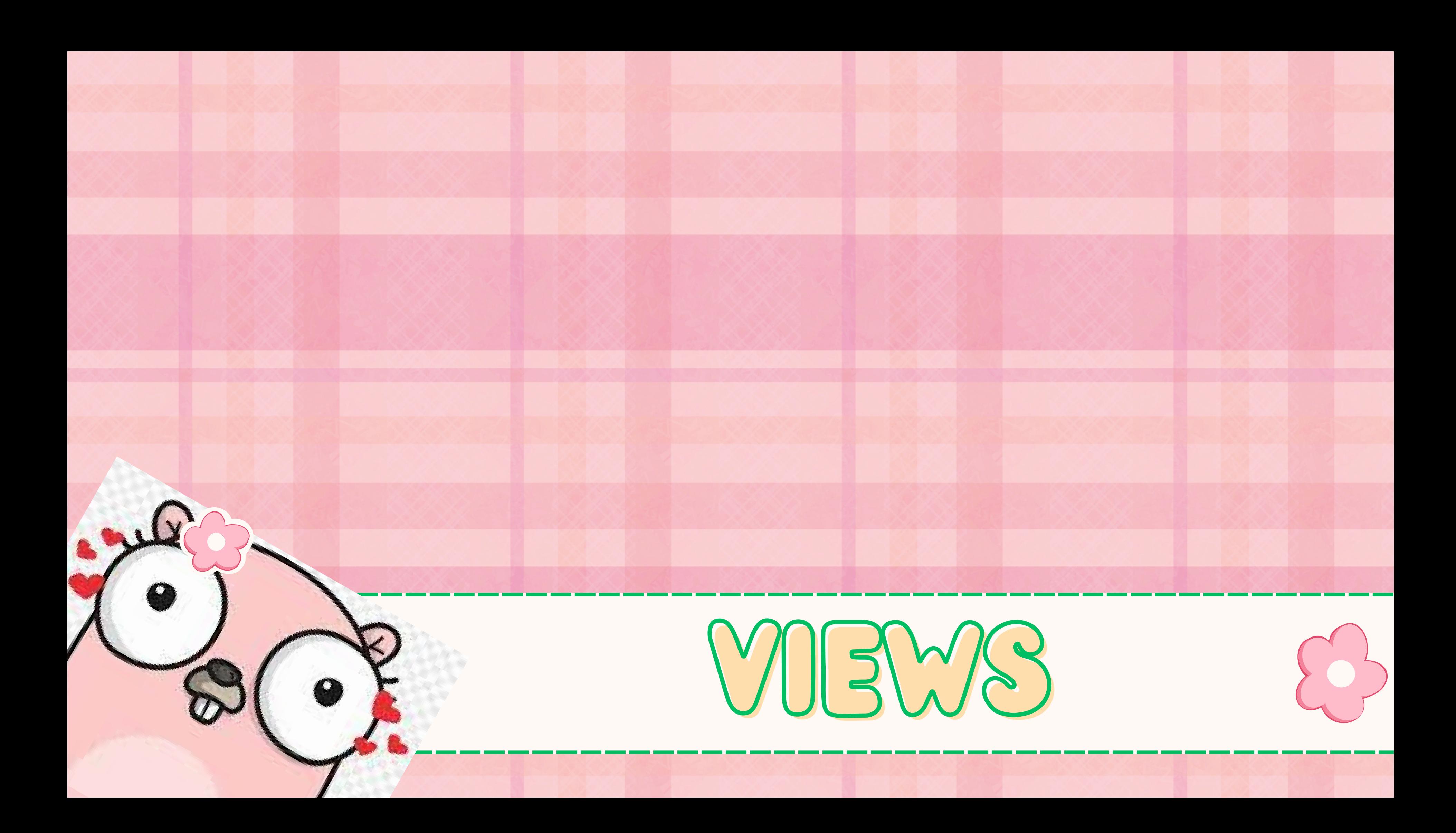

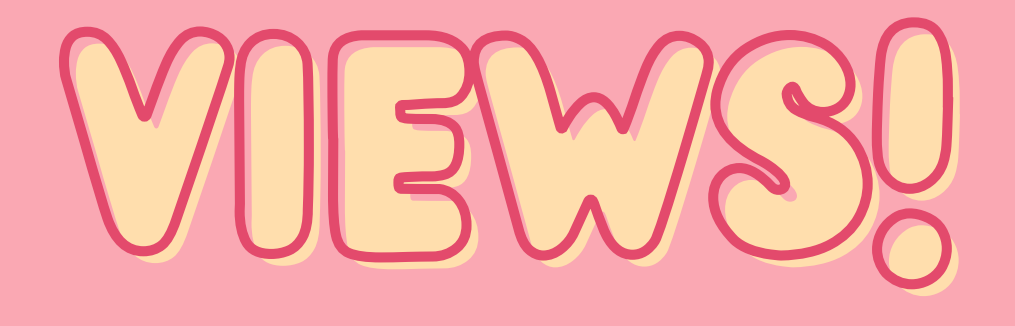

### *DefinitioN: "Virtual Table" with information from one multiple tables*

CREATE VIEW view\_name AS SELECT column1, column2..... FROM table\_name WHERE condition;

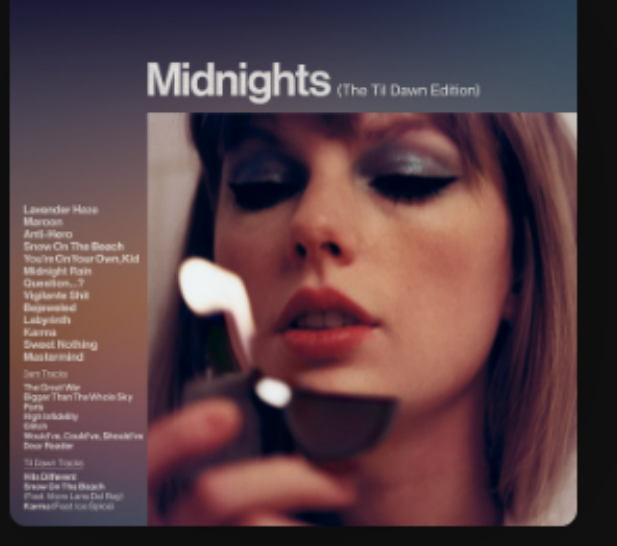

### **Midnights (The** Til Dawn...

Album • 2023 • 23 songs

 $\left( + \right)$ 

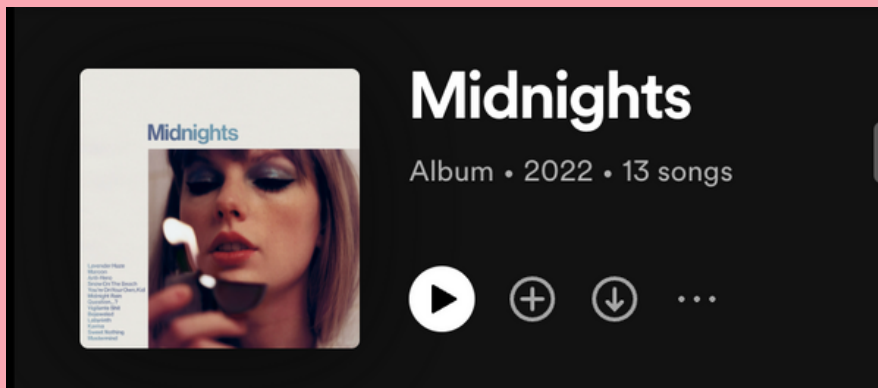

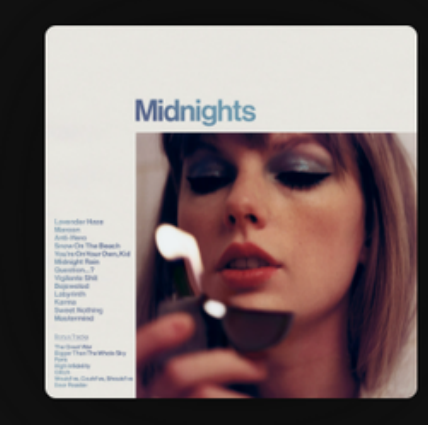

### Midnights (3am Edition)

Album · 2022 · 20 songs

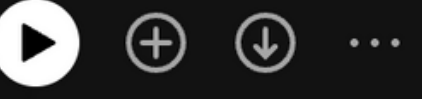

23

Karma (feat. Ice Spice) Taylor S  $E$ Ft. Geoffrey Towell

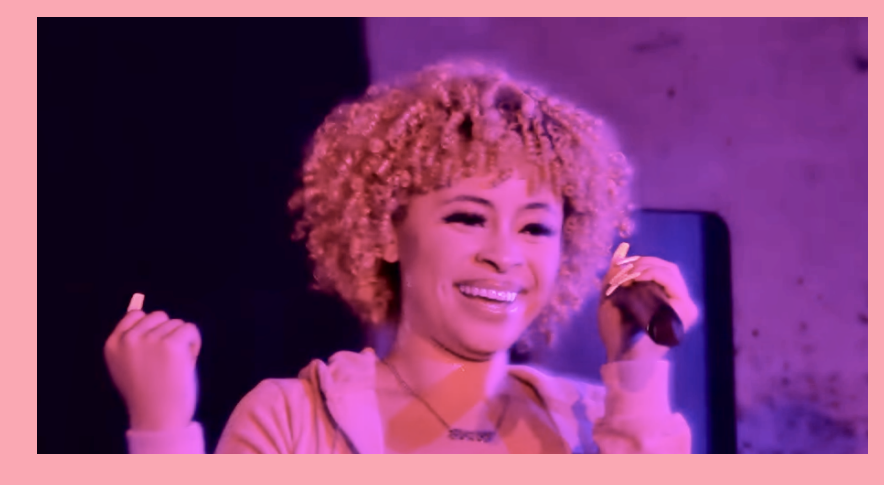

#### Single

You're Losing Me (From The Vault)

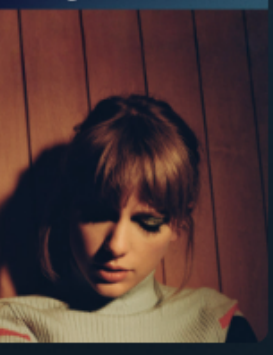

### **You're Losing Me (From The Vault)**

Taylor Swift . 2023 • 1 song, 4 min 37 sec

#### **Midnights** (Geoffs Version)

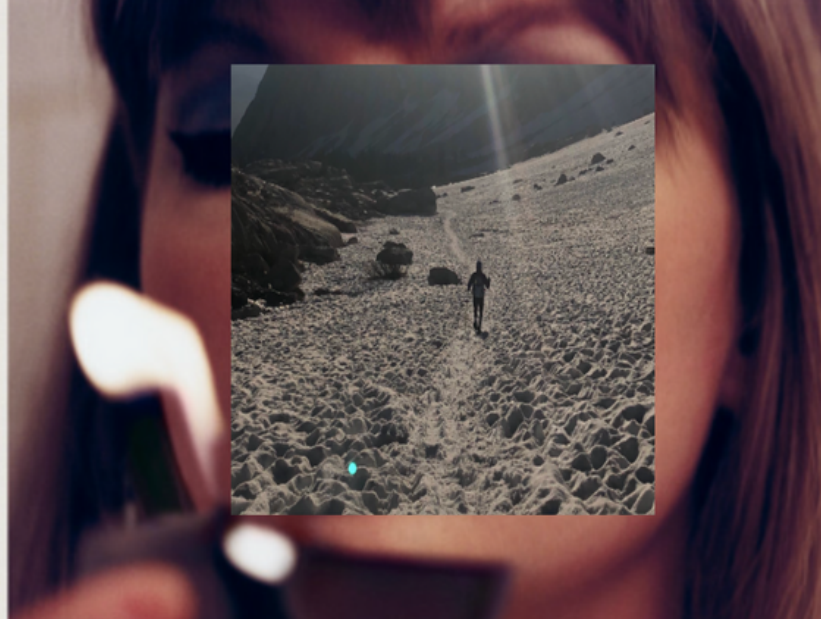

Question 2 How can we time the different partitions of r

**Algorithmr Haze** Go gopher blue<br>Our-Hero ints off On The ifont Here is an extension, Kid **Midnight grading Vigilante Programming** BeieweledModel langua Labyrinth(Recursively) **SSH Comet** Sweet PEZ.... **My Unix Daemons** 

### **OLD (ish) WHITE GUY BREAK!!!!!**

Algorithmr Haze Go gopher blue Our-Hero Points off On The font... Here is an extension, Kid Sweet PEZ.... **My Unix Daemons** 

### **Midnights**

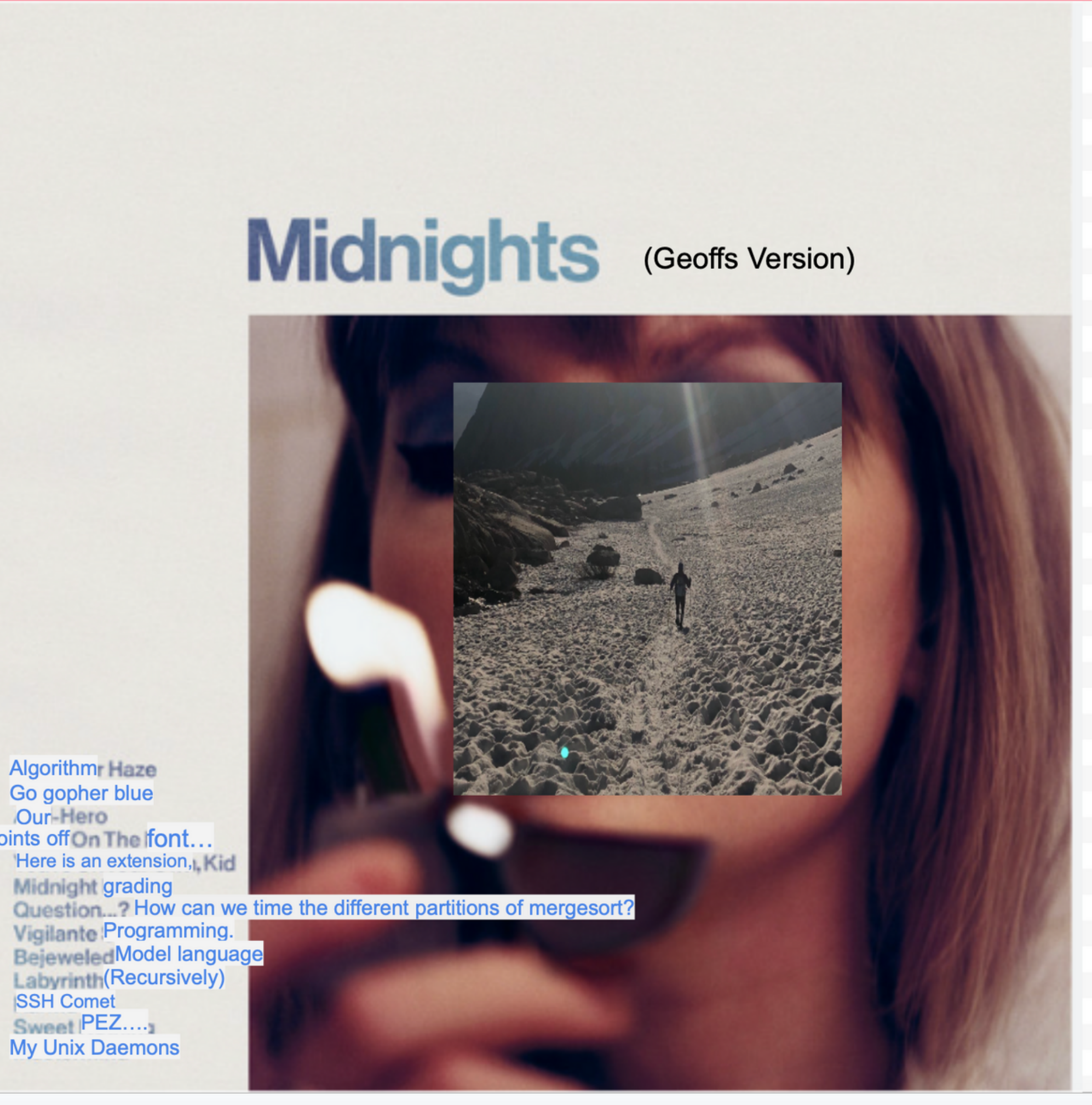

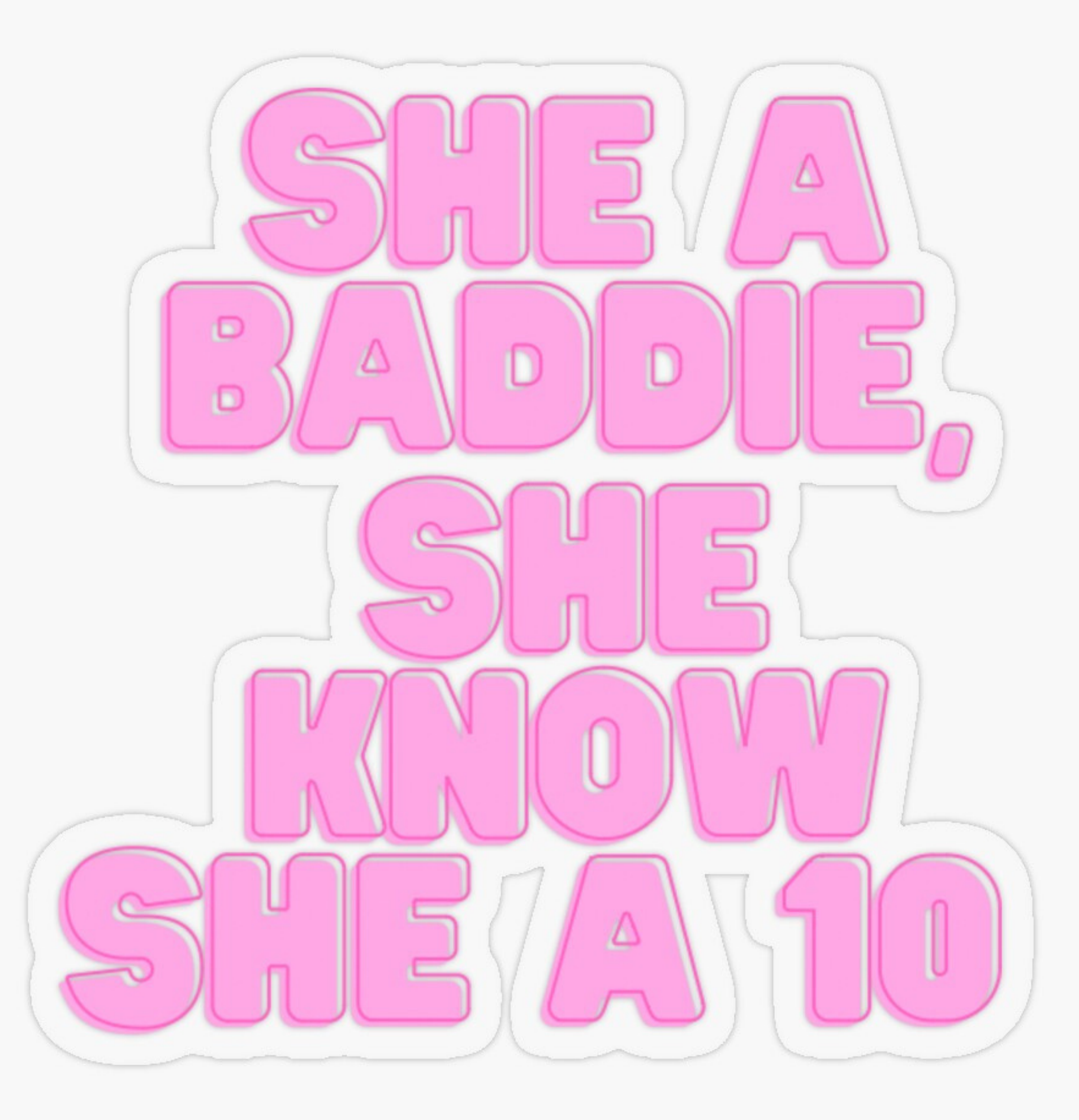

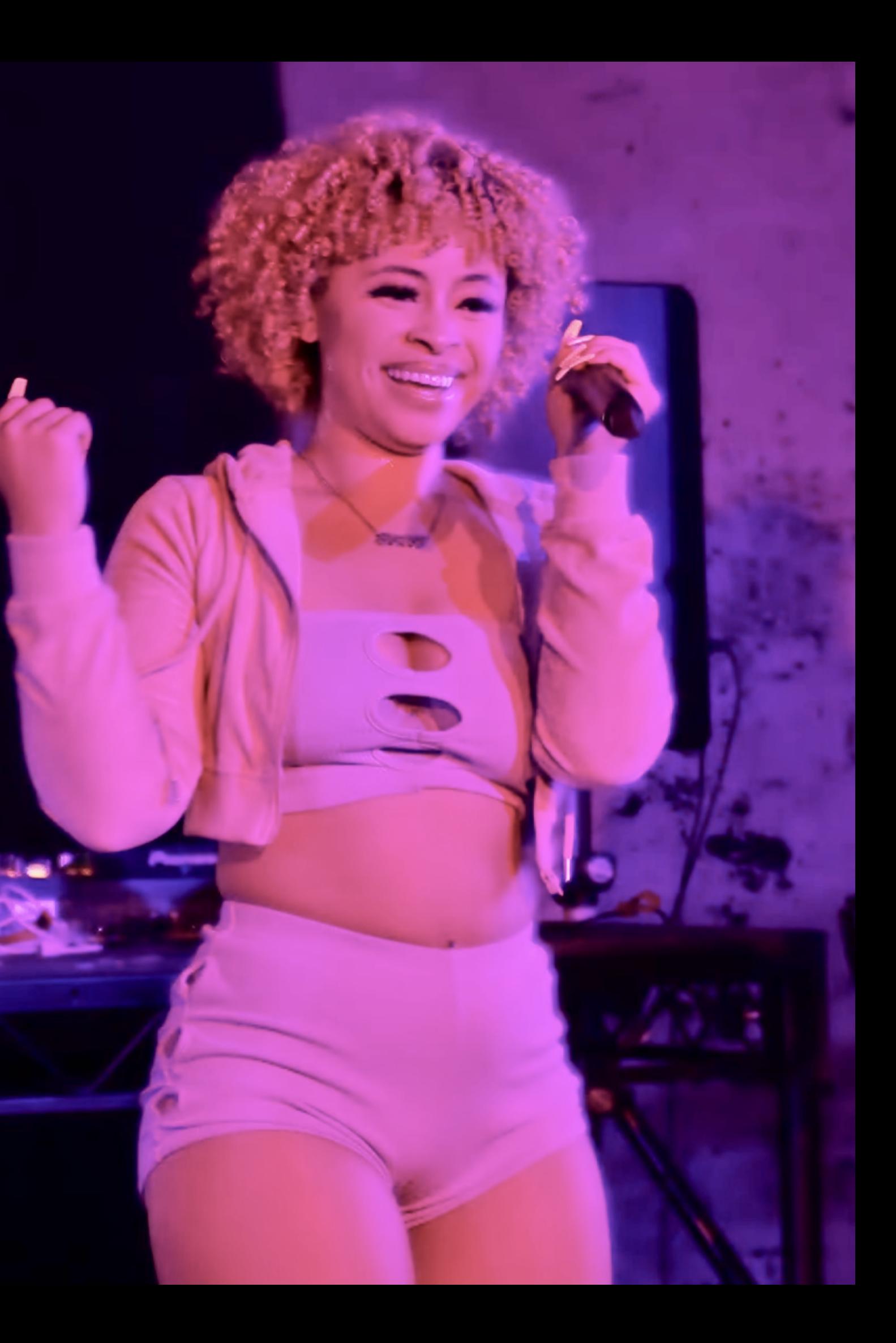

CreateView Ultimate\_MIdnights  $Selet$  \* midnight T1<br>Fulc outer JOIN midnight (SAM) T2  $ON$  T1  $intdrift = T2$  name FULL OUTER JOIN mightnight(uptill dawn) T3<br>ON T2. name = T3. name FULL OUTER JOIN mightnight (Geoffs version) T4  $6N$  T4. name = T3. name FULL OUTER JOIN mighnight-vault TS ON  $T4$  name = T5, name

# **Where name <> "Snow On the Beach"**